We would like to thank the editor Elena Toth and the two referees Guillaume Thirel and Andreas Efstratiadis for their constructive suggestions and comments. Below we provide the Editor's and Referee's comments verbatim in black italic text and our responses below each comment in blue text.

#### 5 1 Response to editor decision

*Dear Authors, I would like to warmly thank the two Referees, who have uploaded their detailed and very constructive comments very timely and are both waiting for your revised version, to be written accordingly to the intentions you have listed in your replies. Their comments were, as I expected, mainly positive on the content/value of presenting the proposed algorithm, but asking a major revision of the applications and of the presentation.*

- 10 We would also thank the two Referees who have given very helpful recommendations. The major changes in our paper are the following points :
	- we want to change the title of our paper to "Multi-objective calibration by combination of stochastic and gradient-like parameter generation rules: the caRamel algorithm" in order to focus on the algorithm itself,
	- we added a more detailed description of the algorithm,
- 15 we added a comparison with MEAS for each case study, as Andreas Efstratiadis kindly gave us a code for MEAS,
	- we added an example of calibration of an open source hydrological model with open source data (GR4J model, as suggested by Guillaume Thirel).

The paper has been proofread by a native English speaker. The marked-up manuscript version is given bellow.

20 *I keep thinking that you need a comparison not only with NSGA but also with MEAS, which is more similar in its concepts than the NSGA: perhaps our Referee Andreas Efstratiadis may help you in this.* This comparison has been added for all the selected case studies.

*And I look forward to see the application of both the open-source hydrological model and MORDOR over more than one* 25 *catchment: since you chose option c) among the alternatives given by A. Efstratiadis, the paper needs an interpretation of the results you will obtain both changing the model and changing the catchment.*

We add the calibration of open source hydrological model GR4J on a fictional catchment [\(Coron et al., 2017,](#page-10-0) [2019\)](#page-10-1) and we also present the calibration of MORDOR-TS model on two contrasted catchments (one mainly pluvial, the other with snow influence).

30

*I agree with the referees on the need to improve/explain better: - The 5 rules (section 2.1.1)* This is done in the new section 3.1

- *The relationship between Caramel and the two 'inspiring' algorithms*
- 35 The section 3 has been expanded.

*- The metrics for assessing optimization algorithm (section 3)* This is done on section 4.2

40 *- The meaning of the algorithm internal parameters/weights and the reasons for their choice (inside the Kursawe test function section, where their impact may be examined). Show impact of using different values for such parameters (not only 'feelings')* We have run many optimizations to select the more appropriate configuration for each optimizer. We then chose to present only one configuration by case study to have more readable results.

- 45  *The hydrological models (once you will have two): while GR is well-known and plenty of documentation is accessible, whereas for MORDOR you need to better explain how it works and especially its differences from GR.* The main difference between GR4J and MORDOR-TS is that the model is spacially distributed. MORDOR-TS model is presented in [Rouhier et al.](#page-10-2) [\(2017\)](#page-10-2).
- 50  *The catchments (once you will have two): their climate, dominant hydrological processes and differences (possibly chose catchment with different hydro-climatic regimes)*

We chose two French catchments Tarn River at Millau and Durance River at La Clapière. The Tarn River regime is pluvial while Durance River regime is strongly influenced by the snow. We also add a graph of hydrological regime for each catchment (Fig. 6).

55

*On A. Efstratiadis' comment on p. 1, ll 24-25: it is not a matter of adding the references but of explaining the main reasons for applying a multi-objective calibration, that is not solely due to addressing the statistical properties of the errors.*

We added this sentence: "In addition, [Efstratiadis and Koutsoyiannis](#page-10-3) [\(2010\)](#page-10-3) list other advantages of multi-objective calibration such as ensure parsimony between the number of objectives against parameters to optimize, fit distributed responses 60 of models on multiple measurements, recognize the uncertainties and structural errors related to model configuration and the parameters estimation procedure, handling objectives having contradictory performance."'

*On hydrological modelling performances (A. Efstratiadis' comment on p. 7): I would suggest, rather than adding Nash-Sutcliffe, to analyse the three separate components of the KGE.*

65 We followed this suggestion for the calibration of GR4J model.

## 2 Response to interactive comment of Editor Elena Toth

*Dear Authors, as I anticipated in the submission phase, I have two main suggestions: 1) adding a comparison not only with NSGA-II, but also with the other optimization model you merge in the Caramel (MEAS), since you are proposing an algorithm that should be an improvement above each one of the previous approaches.*

70 We added the comparison with MEAS.

*2) the algorithm, in terms of hydrological modelling, is only tested on a single catchment (and in addition, the details of such application are lacking): in order to prove the generality of the improvement allowed by the proposed approach, you should test the calibration of at least another study catchment.*

75 We added another example on a new catchment and using the open source hydrological model GR4J (Coron et al., 2017; Coron et al., 2019). We also suggest to change the title of the paper as "Multiobjective calibration by combination of stochastic and gradient-like parameter generation rules: the caRamel algorithm" to be more in the scope of the journal.

*On the abstract/introduction phrasing: p. 1, l. 13: "caRamel()" why the parentheses?* 80 We suppressed this sentence.

*p. 1, l "The comparison with another well-known optimizer (i.e. NSGA-II) confirms the quality of the algorithm"* We wrote: "The comparison with other optimizers on hydrological case studies (i.e. NSGA-II, MEAS) confirms the quality of the algorithm."

85

*p. 2, ll. 7-14: I would replace with: "CaRamel was initially developed and used for the calibration of hydrological models: Le Moine et al., 2015, Rothfuss et al., 2012, Magand et al., 2014, Monteil et al., 2015 (previously to the R package release) and Rouhier et al. (2017). The interesting performances of caRamel algorithm in such studies prompted us to describe in detail the algorithm in the present paper, and in particular its use as an R package, that can be used for any model in the R environment.*

90 *The user has simply to define a vector-valued function (at least 2 objectives) for the model to calibrate and lower and upper*

*bounds for the calibrated parameters. This paper aims at describing the principles of caRamel algorithm and its use as an R-package, through the analysis of its results when used for the parametrisation of an hydrological model. A comparison with the widely used NSGA-II (available in the R package, "Multiple Criteria Optimization" MCO, Mersmann et al., 2014), is also presented."*

95 We corrected id

#### 3 Response to interactive comment of Referee Guillaume Thirel

*The topic of R packages that are dedicated to hydrology is relevant to HESS, as demonstrated the very recent review paper by Slater et al. (2019) in which I participated. I think that this paper should be mentioned in the manuscript, not because I* 100 *co-authored it, but because it justifies the interest of such packages to the hydrological community. Indeed, a basic search for the word "package" in the titles or abstracts of HESS papers does not provide so many results.*

Thank you for this very interesting paper, we added the reference.

*I understand from discussions between the editor and the authors (not available online) that a first version was submitted to* 105 *another journal and it was suggested to focus more on the package than on actual comparison of algorithms impacts. That can be true for model-oriented journals, such as EM&S and GMD (see for instance our airGR paper in EMS, Coron et al., 2017, which was a Short Communication). However in my opinion HESS is different: describing software and providing pieces of codes is very much appreciate (for the sake of reproducibility), but we also need science. Simply describing packages or tools is not the main aim of HESS. Here the science is a new calibration algorithm and its impact. As a consequence, more emphasis* 110 *should be put on that two points, but the Editor Elena Toth already commented on that and I agree with her. In the end, I'm*

*wondering if this paper will remain a Technical note or become a full research article.* We added a new example of hydrological calibration with GR4J in order to have more results to discuss. We also changed the

paper title to focus more on the algorithm and less on the R package: "Multiobjective calibration by combination of stochastic and gradient-like parameter generation rules: the caRamel algorithm".

115

*Overall, the paper is good, it is of interest for the HESS readers in my opinion, and provided that the objectives of the paper are modified as mentioned below and above, I am confident that it will be published later on.* Thank you.

- 120 *Main criticism: My main criticism regards the fact that the authors submitted a manuscript into an open journal, for presenting an open source software, but they illustrate it with an hydrological model that is not open! While I know that MORDOR is the historical EDF hydrological model and using the MORDOR model with caRamel makes sense for the authors, this in my opinion is much less obvious for the readers. I guess that the aim of the authors is to make readers understand that caramel is a valuable tool for calibrating hydrological models available in R. However, no mention is ever made of the fact that there*
- 125 *are hydrological models available in the R environment, justifying the interest of this new package. Indeed, readers cannot manipulate the MORDOR model, they only have brief knowledge of the parameters meaning from this paper and they cannot run the lines of codes provided by the authors to handle the package. I think that this is a pity, as the authors made a laudable effort to provide an open source software, some vignettes and also some lines of codes. In addition to the fact that the model is not available, no example data are provided. All of this does not prevent from using the package, but I find it damageable to*
- 130 *stop so close to total openness. As one of the developers of the airGR R package, as you know, I tested the caRamel algorithm with a simple GR4J model and an example dataset included in the airGR package. It is not difficult to make it work, but from what was provided it is not straightforward (I guess that the fact that I know well my package helped, but for people using caRamel with a package they did not develop it could be more difficult). I provide the lines of codes I wrote at the end of this review. I would therefore suggest to the authors to include a full example, i.e. one that could be reproduced by the readers, with*
- 135 *one open (and well-known if possible!) hydrological model and one open dataset. I don't think this is much work and I don't think that would deeply impact the paper, but I feel that would be useful. Of course, as I provide some lines of codes in this*

*review (see the figures 1, 2, 3, as well as the supplement for the R file) and as some authors know well the GR models, airGR would be a straightforward solution, but as highlighted in Slater et al. (2019) (see section 3.5), other well-known hydrological models are openly available in other R packages.*

140 Thank you very much for these lines of code. We added an example of multiobjective calibration of GR4J, with the data from the R package airGR (Coron et al., 2017; Coron et al., 2019)

#### *Major remarks:*

*Introduction: nothing is said about composite criteria (e.g. an average of KGEs). I think it should be mentioned and discussed* 145 *on the base of a couple of references. That's what I tested in the code I provided and the results in terms of performance are quite similar to the multi-objective calibration with the same objectives. This is also much faster, but I guess that the choice of the convergence threshold of caRamel is important in this example.*

The idea of multiobjective calibration is to provide a family of parameter sets and not only one set. This results in a envelope of simulated discharges whose parameters sets are on the Pareto Front (Fig. 11).

150

*Heterogeneous spelling in the text: see for instance "Multi Objective" in the title, "multiobjective" and "multiobjective" in the abstract. Or "modelling is the abstract but "modelling" in L. 2, P. 2. "R package" in the title and "R-package" in L. 8, P. 2. "Pareto-front" in P. 5, L. 14 and "Pareto front" in P. 5, L. 28, "Pareto Front" in P. 9, L. 12. Please try to be consistent all over the manuscript! I did not spot all of them here.*

155 Thank you, we corrected it.

*About section 2.1.1, which describes the generation of parameters. I had difficulties to understand the complete functioning of the 5 rules. First, are these 5 rules or in fact 5 steps that are undertaken successively? In addition, a figure is presented for the first two steps, but it is not used efficiently to make things clear for the readers. I have the feeling that this could be* 160 *improved easily. For example, why not using only 2 parameters instead of 3, as 3D plots are not possible here? That would simplify things. There are also terms in the legend that are not explained, such as "Example" or "Simplexes". Since the figure is quite complex, with many points, triangles, arrow, it is necessary to help us to read it. I would also maybe suggest a concrete example somehow, especially about the evolution of the parameters sets number, as it is stated at L. 20 that it is necessary to*

*reduce the number of sets. Maybe specify that no parameter set is discarded during the 5 rules stuff?*

165 We expanded this section to give more explanations.

*Section 2.1.2: quite similarly to the previous section, I find that Fig. 2 is underexploited / underexplained. Levels 2 and 3 are never referred to either in the text or in the caption.* Level 2 and 3 are dominated levels.

170

*Section 4.1: Results are presented for the Kursawe function in Fig. 3. Here again some improvement is possible that would help our reading. What is the optimum for the two objectives? Caption: MCO is not mentioned regarding the number of evaluations; is it 1000? Or does that mean that Fig. 3a only concerns caRamel? If so, why? (I guess this is the case from the reading of the text, but then the caption could be improved). We could have a similar graph for mco.*

175 We add Figure 7 with Pareto front from all optimizers

*Section 4.2.4: Figure 5 is quite difficult to read, in the sense that there are too many points and the superposition of the two algorithms results does not permit to see the differences. Maybe you should separate the two algorithms in two different graphs for each panel? In addition, we don't know from which algorithm are chosen the red points, if I'm not wrong. Red points are*

180 *chosen from the caRamel optimization, we will mention it in the text. Regarding the name of the package, I recommend, if you use LaTeX, to use the texttt font. This is what we did in Slater et al. (2019) and I think it helps the reading a lot. In addition, it helps making the distinction between the package and the main function, which have the exact same name. We also adopted the spelling "R package" instead of "R-package".*

Thank you for this suggestion, we use this package for the new version of the paper.

185

*References:*

*- Efstratiadis and Koutsoyiannis: this is a conference abstract. What do you think about citing their HSJ paper entitled "One decade of multi-objective calibration approaches in hydrological modelling: A review ?*

We mention this paper in the introduction and we also add another reference to a book chapter for MEAS.

## 190

*- Garavaglia et al. : this paper has been published in 2017, please update.* OK

*- Le Moine 2009: I think we need a link towards the pdf of this report.* We added an internet link.

195

*- Monteil et al.: any paper or accessible report or presentation instead of this EGU abstract?* We added a link toward the presentation.

*- Riquelme et al.: Conférence is written in French* Ok, we corrected it.

200

## *Minor typos and miscellaneous minor stuff:*

*I found a bunch of very minor typos that could easily be dealt with by the authors. As a non-native speaker myself, I hope I'm correct when suggesting these modifications and also that I'm not too picky... I also do not guarantee that I spotted all of them! Page 1:*

205 *L. 12: remove "algorithm" after NSGA-II as the A of NSGA stands for "algorithm"* ok

*L. 20: The first sentence of the introduction is the same as the first one of the abstract, except for the word "calibration" that is replaced with "prescription". I personally prefer "calibration".* ok

*L. 22: I would add a comma after "precisely"* ok

*L. 23: not 100% sure, but I think that here "statistic" should be spelt "statistics"* ok

210 *L. 24: "well-knowN"* ok

*Page 2:*

*L. 7-8: please revise the format of citations (i.e. add commas around the years). In addition, I think that the citations should be ordered either by alphabetical or by chronological order.* ok

*L. 8: as I guess this is the case for all citations, I would rephrase the parenthesis as follows: "all previously to the release of* 215 *the R package"* ok

*L. 9: "of THE caramel algorithm"* ok

*L. 11: I would say "simply has" instead of "has simply"* ok

*L. 17: as it is an adjective to the word "objective", I think that "low-flow" is more correct. At this line and all other occurrences, I would remove the capital letter to "hydrology".* ok

- 220 *L. 22: either "one additional objective" or "additional objectiveS". "Constrain", not "constraint".* ok
	- *L. 24: "THE caRamel algorithm belongs to THE. . ."* ok

*L. 26: "THE caRamel..."* ok

*Page 3:*

*L. 2: I would say "The caRamel algorithm"* ok

225 *L. 16: "fRont"* ok

*L. 20: "each generation": does each of the 5 rules counts for one generation?*

One generation is created by calling each of the five rules. So one rule is only a part of a generation. *Page 4:*

*L. 6: "this syntax". In addition, please remove the space after "caRamel" and before the parenthesis.* ok

230 *L. 9-10 "the minimization or maximization goal": from the way it is written, I was expecting a value. Actually, it is a Boolean used for saying if this is a maximization (minmax = TRUE) or not. I would suggest rephrasing. In addition, I think that the name of the argument, minmax, is not well chosen. minmax is ok if the choices are "min" and "max", but not if the choices are "TRUE" or "FALSE".*

We put this section as an appendix. We will take your renaming suggestion into account for the next version of the caRamel

235 package.

*L. 15: I would say "choice of a parallel or sequential computation"* ok

*L. 18: not clear. Which kind of managing?*

The user can choose the number of parameters generated by each rule for a generation. For example, this number is set by default to 5 new sets generated by each rules at each generation, but the user may choose to give more weight to some rules.

240 *L. 19: there are six elements when I tried it, but the last one (gpp) is not explained in the package.*

We added the description of ggp.

*L. 23: I would say "of objective values", as otherwise we don't know if these are names or values.* ok

*Page 5:*

*L. 6: "an R vignette that gives"* ok

245 *L. 14, 15, 17: I would add a comma after accuracy, diversity, cardinality.* ok

*L. 20: please add ", which" after "(GS)"* ok

*L. 21: please add a comma after "(HV)" and an hyphen in "volume-based"* ok

*L. 24: I would rather say "the R package* mco *("Multiple Criteria Optimization", Mersmann et al., 2014)". Please also make sure in the whole manuscript that the package name is written as mco, not MCO.* ok

250 *Page 6:*

*L. 2: "with THE Kursawe...". In addition, I think it is necessary to introduce a bit what this function, is, what is its aim. I'm not familiar with it and I guess that some other hydrologists also are not.*

We added a short description of Kursawe function in section 4.3.1.

*L. 4: "THE population size"* ok

- 255 *L. 5 and 8: "THE caRamel ..."* ok
	- *L. 10: double typo: "show that caRamel"* ok *Page 7:*

*L. 11: maybe specify on which spatial unit the model is semi-distributed.* In this example, the spatial discretization is based on an elevation zone approach is not used. We will correct it in the text.

260 *Page 8:*

*L. 2 then is the snow part of the model active?*

A simplified snow model is active for the Tarn at Millau case study.

*L. 8: define the KGE acronym.* ok

*L. 10: maybe replace "is the result of" with "reflects"* ok

265 *L. 16: here and everywhere else, I would write "parameter sets" with no S at parameter.* ok

*Page 9:*

*L. 4: "In the mco. . ."* ok

*L. 17: "optimizerS" and "getS"* ok

*L. 18-19: what is the meaning of reproducible? I don't get it.* Reproducibility refers to the ability of one optimizer to give

270 the same results in given conditions. In our case study, the optimization have been run 40 times to check if the results are reproducible. On Fig. 6c, the envelope with mco is much larger than the one with caRamel, which means that optimization results are more variable with mco.

*Page 10:*

*L. 4: "provide", not "provides"* ok

275 *L. 5: "give", not "giving"* ok

*L. 6: I quite disagree regarding the "cel" parameter as especially for mco, the spread seems quite large on Fig. 7.*

We were considering the distance between the first and third quartile that is quite narrow.

*L. 13: any idea about how many parameter sets that represents?*

We added the number of Pareto vectors for each optimizer on the beginning of section 5.1.

280 *Page 11:*

*L. 10: "in an R..."* ok

*L. 11: "THE result"* ok

*L. 14: "from THE mco R package. . ."* ok

*L. 18: "provided that"* ok

285 *L. 21: "as an R package"* ok *Appendix A and B: In the code, some spaces are randomly put before or after commas. That could be cleant.* ok *Table 1: caption: "of THE caRamel. . ."* ok *I have a couple of comments regarding the description of the main function of the package: - nvar: why not using the word*

290 *parameter instead of variable? See the description of argument bounds, which uses the name "parameter"* ok

*- minmax: somehow it should appear that several values are possible (e.g. "whether the objectives are. . .")* ok *- func: "the R objective function"* ok

*- objnames: "nameS"* ok

*- write\_gen: that would be much more logical to have a logical here instead of an integer*

295 We will take that comment into account for the next version of the package.

*- func and funcinit: these two arguments do not take characters but functions. If we enter "kursawe" it does not work, we have to put the name of the function. See FUN argument of tapply for instance.* ok *Table 2: cetp is a "multiplicative" correction factor* ok

#### 300 4 Response to interactive comment of Referee Andreas Efstratiadis

*My overall opinion about this article is positive, yet in its current form cannot stand neither as a technical note not as research paper. Actually, it rather resembles to an extended abstract of a clearly hard and long research, which may be useful as a brief documentation for the R community, but is not suitable for a top hydrological journal such as HESS. First of all, the authors have to decide the orientation and the objectives of this article. There are several alternatives, i.e. (a) a state-of-the-*

- 305 *art discussion of the multiobjective calibration problem in hydrology; (b) a comprehensive description and justification of the algorithm and its technological advances, accompanied by extended tests of its performance against problems of varying complexity and against other well established methodologies, and (c) a more synoptic description of the algorithm, with emphasis to its application to few (not only one) representative hydrological calibration problems of varying difficulty, to be presented and discussed in detail.*
- 310 We orientated this new version of the paper with the alternative (c), by giving more details on the algorithm and by adding a two new applications in hydrology with the code GR4J (Coron et al., 2017; Coron et al., 2019) and the calibration of a snowy catchment. We also want to change the title as "Multiobjective calibration by combination of stochastic and gradient-like parameter generation rules: the caRamel algorithm".

315 *Specific comments*

*Page 1, lines 13-14: "The main function of the package, caRamel(), requires to define a multi-objective calibration function as well as bounds on the variation of the underlying parameters to optimize". Too obvious technical detail to be referred in the abstract.*

Thank you, we removed it.

320

*Page 1, lines 24-25: ". . . it is well-know that errors in a simulated discharge time series are not normally distributed, and do not have constant variance and autocorrelation." This statement is true (a reference would be helpful, e.g. Sorooshian and Dracup, 1980), but is not so much evidently linked with the need for multiobjective calibration. Actually, the multiobjective approach in hydrological modelling covers much more cases, including fitting to multivariable and multisite data, as well as* 325 *soft information (cf., Madsen, 2003; Efstratiadis Koutsoyiannis, 2010).*

We will added the references you mentioned and other application of multi-objective calibration.

*Page 1, lines 28-29: "Evolutionary algorithms have become widely used to explore the Pareto-optimal front in multi-objective optimization problems that are too complex to be solved by descent methods". Do they exist descent methods for multiobjective* 330 *optimization? Maybe you refer to classical aggregation approaches (e.g. weighting of criteria) that have to be solved multiple times with different weighting values, in contrast to evolutionary approaches that only require "a single optimization run", as correctly mentioned just after (page 2, line 2).*

Yes, we refer to descent methods with aggregation approaches.

- 335 *Page 2, lines 5-6: "The caRamel optimizer has been developed to meet the need of an automatic calibration procedure that delivers not only one but a family of parameters sets that are optimal regarding a multi-objective target". There do exist many algorithms covering this general objective. Is there any specific objective for the development of caRamel? Which shortcomings of the existing algorithms have you detected before deciding building a new method?*
- Our feeling is that most of MOEA rely mainly on stochastic generation rules, with few deterministic aspects. The idea in 340 caRamel is of course to keep these stochastic, "global" mechanisms (such as recombination or multivariate sampling using the covariance) but also to make place for more "local" mechanisms, such as extrapolation along vectors in the parameter space which are associated with an improvement in all objective functions (a "gradient-like" approach extended to the set of objective functions, in a qualitative way). A shared feature between caRamel and MEAS is the use of the simplexes in which generational rules are applied. However, in MEAS these simplexes are randomly chosen, with the sole constraint that at least one vertex is
- 345 in the approximated Pareto front; conversely, in caRamel the choice of the simplexes is entirely deterministic since they are the result of the Delaunay triangulation of the individuals in the objective space (with each objective scaled by the specified precision), and the probability of using a given simplex for generating new individuals is proportional to the volume of this simplex in the scaled objective space. The same kind of geometrical rationale applies for the selection of edges along which an "expansion" is tested (see the description of the rules section 3.1).

350

*Page 2, line 17: Terms "flood objective" and "low flow objective" are unclear (at least for a non-expert).* We changed the objectives of calibration to Nash-Sutcliffe and Kling-Gupta Efficiencies at two internal gauging points and at the oulet .

355 *Page 2, lines 17-19: "Multi-objective calibration is also a way to add some constraints to an underconstrained problem when many parameters have to be quantified. This can help to reduce the equifinality of parameters sets". More discussion should be made here (for 30 years, equifinality remains a hot topic in hydrology), including some representative references, e.g. Her and Seong (2018).*

We added: ["Her and Seong](#page-10-4) [\(2018\)](#page-10-4) showed that the introduction of an adequate number of objective functions could improve 360 the quality of calibration without requiring additional observations. The amount of equifinality and output uncertainty overall decreased while the model performance was maintained as the number of objective functions increased sequentially until four objective functions."

*Page 2, lines 20-21: "Equifinality may be caused by the model structure, when two sets of parameters give similar results.* 365 *Another kind of equifinality is related to the calibration objectives, when two different model results give similar objective values." Term "result" is unclear - probably you refer to the model outputs, by means of response time series. In this respect, two different parameter sets, except if they are very close, cannot provide the same outputs (i.e., similar individual values), they can provide outputs with similar statistical characteristics, and thus similar performance metrics, as correctly stated in the second phrase.*

370 We propose to rephrase: "Equifinality may be caused by the model structure, when two sets of parameters give similar model outputs due to interactions between model parameters."

*Page 2, line 28: Please, also cite the more detailed and peer-reviewed paper by Efstratiadis and Koutsoyiannis (2008), published as book chapter.*

375 We added the reference.

*Page 3, section 2.1.1 (Generation rules): The description of the algorithm is very poor and only provides a very general idea about the generation mechanisms. How are these rules associated with the ones used in MEAS? I see quite many differences*

*and very interesting ideas implemented here, but the text is too short to allow understanding and evaluating the methodology* 380 *(and its potential novelties). Figure 1 is also little helpful; for instance, green and blue points, indicating new sets, are missing,*

*although they are referred in the legend.* We added the section 3.1 for the rules description.

*Page 3, line 25: Why you keep points of the lower level? Aren't they dominated by points of the upper one?* 385 The non-dominated level number is 1, so points of upper level are dominated by points of lower levels.

*Pages 4-5, section 2.2 (The caRamel R package): This section is very technical and not so much relevant with the broader philosophy of HESS.*

We moved it to appendix A.

#### 390

*Page 5, line 15: "The diversity which can be described with two aspects: the spread of the set . . ." Diversity may refer both to the parameter and the objective space. Which of the two sets are used here?* We refer to diversity in the objective space.

395 *Page 5, line 25: Please, cite Deb et al. (2002) who developed NSGA-II.* We added the reference.

*Page 6, lines 12-13: "Comparison with MCO (NSGA-II only) shows that the use of MEAS makes the optimization process converge more rapidly but with a lower diversity". Can you explain the reason of this behavior? Is this an inherent drawback* 400 *of caRamel, or is due to the algorithmic inputs used in this experiment? As shown in Table 1 (and similarly to all hybrid optimization schemes), caRamel uses quite a large number of input arguments that need manual tuning. Did you run the algorithm by testing alternative set-ups? Do you have any recommendations for the users, regarding the selection of these inputs?*

The user may choose to give more weight to some of the rules in the input arguments. We tested different combinations to 405 conclude that it is better to have a "balanced" approach with the same number of parameter sets generated for each rule (5 sets for each rule for the default version).

*Page 7, section 4.2 (Hydrological modeling): Your case study does not allow extracting safe conclusions about the performance of your method and its comparison against NSGA II. The key reason is that the use of a single overall metric, i.e. KGE,* 410 *ensures almost perfect fitting to observations (KGE = 95).*

We chose to change the objective to get more variability.

*Page 8, line 8: Please, better explain criteria (2) and (3) and the associated signatures. Have been these criteria used elsewhere? If yes, please also provide the associated references.*

415 We changed these criteria to Nash-Sutcliffe and Kling-Gupta Efficiencies which are much more usual.

*Page 9, lines 3-4: "MCO has been used with crossover probability set to 0.5 and mutation probability to 0.3". Have you made any preliminary tests before selective these values? Which are the values applied to the input arguments of caRamel?* We have run a sensitivity analysis with mco to chose the values. We will add the values of the input arguments for caRamel.

420

Page 9, Figure 5: I find your figure a little bit misleading. In the vertical axis, the spread of solutions is very small, and within the anticipated range of uncertainty induced in any hydrological calibration exercise. For instance, the lower value of KGEamd is 0.83, while the higher is 0.86. From my point-of-view, such differences do not make sense in the real world.

We changed these criteria to Nash-Sutcliffe and Kling-Gupta Efficiencies at the oulet and at two interior gauging station to

425 have more variability.

*Page 10, line 12: How did you selected the best compromise parameter set? What do you mean by term "observed set"?*

We added: "To illustrate the results on the simulated stream flow, a "best-compromise set" has been selected regarding to the distance to the point  $(1,1,1)$  in the objective space for each hydrological case studies"

#### 430

*Page 11, section 5 (Conclusions): This section is poorly developed. It has to be written from scratch, to highlight the advantages and weaknesses of the methodology and also discuss ideas for future research.* We re-writed it.

## 435 *Minor editorial comments*

*Page 2, line 10: In which of the aforementioned papers do you describe the algorithm? It is not clear here.* These papers refer to research work using caRamel but the algorithm itself was not described.

*Page 2, line 17: Term "Hydrology" should not start with capital.*

440 We corrected it.

*Page 2, line 18: Please, change "underconstrained" to read "unconstrained".* We corrected it.

445 *Page 3, line 3: Please, change to read "with respect to".* We corrected it.

*Page 8, line 16: Please, change to read "parameter sets".* We corrected it.

#### 450

*Page 9, line 7: Please, change to read "Pareto fronts".* We corrected it

*Page 9, lines 16-17: Please, change to read "The GS metric exhibits a larger variability, thus a larger envelope for both* 455 *optimizers".*

We corrected it.

## References

- <span id="page-10-1"></span><span id="page-10-0"></span>Coron, L., Thirel, G., Delaigue, O., Perrin, C. and Andréassian, V. The Suite of Lumped GR Hydrological Models in an R package. Environ-460 mental Modelling and Software, 94, 166-171. DOI: 10.1016/j.envsoft.2017.05.002, 2017.
	- Coron, L., Delaigue, O., Thirel, G., Perrin, C. and Michel, C. airGR: Suite of GR Hydrological Models for Precipitation-Runoff Modelling. R package version 1.3.2.23. [https://CRAN.R-project.org/package=airGR,](https://CRAN.R-project.org/package=airGR) 2019.
		- Efstratiadis, A., and Koutsoyiannis, D.: One decade of multiobjective calibration approaches in hydrological modelling: a review. Hydrological Sciences Journal, 55(1), 58-78, doi:10.1080/02626660903526292, 2010.
- <span id="page-10-4"></span><span id="page-10-3"></span><span id="page-10-2"></span>465 Her, Y., and Seong, C.: Responses of hydrological model equifinality, uncertainty, and performance to multi-objective parameter calibration, Journal of Hydroinformatics 20 (4): 864–885, https://doi.org/10.2166/hydro.2018.108, 2018.
	- Rouhier, L., Le Lay, M., Garavaglia, F., Le Moine, N., Hendrickx, F., Monteil, C., and Ribstein, P.: Impact of mesoscale spatial variability of climatic inputs and parameters on the hydrological response. Journal of Hydrology 553, 13-25. http://dx.doi.org/10.1016/j.jhydrol.2017.07.037, 2017.

# Multi-objective calibration by combination of stochastic and gradient-like parameter generation rules: the caRamel algorithm

Céline Monteil<sup>1</sup>, Fabrice Zaoui<sup>1</sup>, Nicolas Le Moine<sup>2</sup>, and Frédéric Hendrickx<sup>1</sup> <sup>1</sup>EDF R&D LNHE - Laboratoire National d'Hydraulique et Environnement, Chatou, 78400, France <sup>2</sup>UMR 7619 Metis (SU/CNRS/EPHE), Sorbonne Université, 4 Place Jussieu, Paris, 75005, France Correspondence: Céline Monteil (celine-c.monteil@edf.fr)

Abstract. Environmental modelling is complex, and models often require calibration of several parameters not directly evaluable from a physical quantity or field measurement. Multi-objective calibration has many advantages such as add constraints in a low-constrained problem or find a compromise between different objectives by defining a set of optimal parameters. The caRamel optimizer has been developed to meet the need of an automatic calibration procedure that delivers not just one but a

- 5 family of parameter sets that are optimal with regard to a multi-objective target. The idea in caRamel is to rely on stochastic rules while also allowing more "local" mechanisms, such as extrapolation along vectors in the parameter space. The caRamel algorithm is a hybrid of the Multi-objective Evolutionary Annealing Simplex method (MEAS) and the Non-dominated Sorting Genetic Algorithm II ( $\epsilon$ -NSGA-II). It was initially developed for calibrating hydrological models but can be used for any environmental model. CaRamel is well adapted to complex modelling. The comparison with other optimizers on hydrological
- 10 case studies (i.e. NSGA-II, MEAS) confirms the quality of the algorithm. An R package caRamel has been designed to easily implement this multi-objective algorithm optimizer in the R environment.

## 1 Introduction

Environmental modelling is complex, and models often require calibration of many parameters that cannot be directly estimated from a physical quantity or a field measurement. Moreover, as models' outputs exhibit errors whose statistical structure may

- 15 be difficult to characterize precisely, it is frequently necessary to use various objectives to evaluate the modelling performance. Put differently, it is often difficult to find a rigorous likelihood function or sufficient statistics to be maximized/minimized [\(Fisher, 1922\)](#page-33-0): for example, it is well-known that errors in a simulated discharge time series are not normally distributed, and do not have constant variance and auto-correlation [\(Sorooshian and Dracup, 1980\)](#page-35-0). In addition, [Efstratiadis and Koutsoyiannis](#page-33-1) [\(2010\)](#page-33-1) list other advantages of multi-objective calibration such as ensuring parsimony between the number of objectives against
- 20 parameters to optimize, fitting distributed responses of models on multiple measurements, recognizing the uncertainties and structural errors related to model configuration and the parameter estimation procedure, and handling objectives that have contradictory performance.

Multi-objective calibration allows for finding a compromise between these different objectives by defining a set of optimal parameters. Evolutionary algorithms have become widely used to explore the Pareto-optimal front in multi-objective optimiza-

- 25 tion problems too complex to be solved by descent methods with classical aggregation approaches. The advantage of these evolutionary algorithms lies not only in a dearth of alternatives for searching substantially large spaces for multiple Paretooptimal solutions. Their inherent parallelism and capability to exploit similarities of solutions by recombination, also enables them to approximate the Pareto-optimal front in a single optimization run [\(Zitzler et al., 2000\)](#page-35-1). Many studies in environmental [m](#page-33-3)odelling [\(Madsen, 2003;](#page-34-0) [Oraei Zare et al., 2012;](#page-34-1) [Ercan and Goodall, 2016;](#page-33-2) [Smith et al., 2019\)](#page-35-2) or land-use models [\(Gong et](#page-33-3)
- 30 [al., 2015;](#page-33-3) [Newland et al., 2018\)](#page-34-2) use the multi-objective approach.

The caRamel optimizer has been developed to meet the need of an automatic calibration procedure that delivers not only one, but a family of parameter sets that are optimal with regard to a multi-objective target. Most of multi-objective algorithms rely mainly on stochastic generation rules, with few deterministic aspects. The idea behind caRamel is not just to keep these stochastic "global" mechanisms (such as recombination or multivariate sampling using the covariance) but also to allow more

35 "local" mechanisms, such as extrapolation along vectors in the parameter space that are associated with an improvement in all objective functions (a "gradient-like" qualitative approach extended to the set of objective functions).

CaRamel was initially developed and used for the calibration of hydrological models: [Rothfuss et al.,](#page-34-3) 2012; [Magand et al.,](#page-34-4) 2014; [Le Moine et al.,](#page-34-5) 2015; [Monteil et al.,](#page-34-6) 2015 (all previous to the R package release) or [Rouhier et al.](#page-34-7) (2017, R version, calibration of a hydrologic model over the Loire basin,  $35,707 \text{ km}^2$ ). The interesting performances of the caRamel algorithm

40 in such studies prompted us to describe in detail the algorithm in the present paper. Considering the increasing use of  $\overline{R}$  in hydrology [\(Slater et al., 2019\)](#page-35-3), we decided to build a R package, caRamel, for use in any model in the R environment. The user has simply to define a vector-valued function (at least 2 objectives) for the model to calibrate as well as lower and upper bounds for the calibrated parameters.

This paper aims to describe the principles of the caRamel algorithm, through analysis of its results when used for parametrization of hydrological models. For each case study, a comparison with the two calibration algorithms that have inspired caRamel (the Non-dominated Sorting Genetic Algorithm II, NSGA-II, [Reed and Devireddy,](#page-34-8) 2004, and the Multi-objective Evolutionary

Annealing Simplex method, MEAS, [Efstratiadis and Koutsoyiannis,](#page-33-4) 2008) is also presented.

#### 2 Context and notations

The intent of multi-objective calibration is to find sets of parameters that provide a compromise between several potentially 50 conflicting objectives; for instance, how to achieve a good simulation of both flood and low-flow in a hydrological model. Multi-objective calibration is also a means of adding some constraints to an under-constrained problem when many parameters have to be quantified. This can help to reduce the equifinality of parameter sets. [Her and Seong](#page-33-5) [\(2018\)](#page-33-5) showed that the introduction of an adequate number of objective functions could improve the quality of calibration without requiring additional observations. The amount of equifinality and output uncertainty overall decreased while the model performance was maintained as the number of objective functions increased sequentially until four objective functions.

To introduce our notation, Figure [1](#page-13-0) shows a simplified calibration problem in which there is:

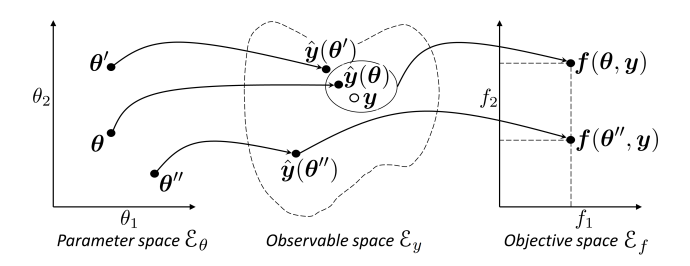

<span id="page-13-0"></span>**Figure 1.** Notations to describe a model calibration: with  $\theta$  a vector from the parameter space  $\mathcal{E}_{\theta}$ , y a vector of observed values in the observable space  $\mathcal{E}_y$  and  $f(\theta, y)$  an objective vector in the objective space  $\mathcal{E}_f$ .

- $\Box$  a model with  $n_{\theta} = 2$  parameters to calibrate ( $\theta_1$  and  $\theta_2$ ). The model structure is thus unequivocally represented by the vector  $\theta = (\theta_1, \theta_2)$  in a  $n_\theta = 2$  dimensional space, called *parameter space*  $\mathcal{E}_\theta$ .
- $\sim$  a vector y of  $n_y$  observed values that should be simulated by the model. For example, for daily times series of 1 year at 60 2 gauging stations,  $n_y = 2 * 365 = 730$ . The simulation is represented by a vector  $\hat{y}(\theta)$  in a  $n_y$  dimensional space (that cannot be illustrated graphically), called *observable space*  $\mathcal{E}_u$ .
	- $\Box$  a vector of  $n_f$  objective values  $f(\theta, y)$ . For the example in Fig. [1,](#page-13-0)  $f = (f_1, f_2)$  in a space with  $n_f$  dimensions, called *objective space* E<sup>f</sup> .
	- We will use the following notations: vector or matrix written in bold  $(\theta, y, f, \Sigma)$ ...), vector element and scalar written
- 65 normally  $(\theta_1, \theta_2, \lambda, \ldots)$ , space or ensemble written in cursive  $(\mathcal{E}_{\theta}, \mathcal{F}, \mathcal{A}, \ldots)$ .

Figure [1](#page-13-0) also illustrates the relevance of multi-objective calibration with regard to two kinds of equifinality:

- 1. equifinality of structure: the two points  $\theta$  and  $\theta'$  quite distant in the parameter space  $\mathcal{E}_\theta$  become quite near in the observation space  $\mathcal{E}_y$ .
- 2. equifinality related to the objective: the vectors  $\bm\theta$  et  $\bm\theta''$  are equifinal regarding  $f_1$ , and the additional objective  $f_2$  help to 70 discriminate them. The use of additional objectives may then help to better constrain the calibration.

The purpose of a multi-objective algorithm is to approach the Pareto front,  $\mathcal F$ , of non-dominated solution in the objective space by an ensemble of points called the approximated Pareto front  $\hat{\mathcal{F}}$ . We call *archive*  $\hat{\mathcal{A}}$  the ensemble of parameter sets from  $\mathcal{E}_{\theta}$  for which simulation outputs are in  $\mathcal{F}$ .

#### 3 CaRamel algorithm description

75 The caRamel algorithm belongs to the genetic algorithm family. The idea is to start from an ensemble of parameter sets (called "population") and to make this population evolve following some generation rules  $(Fig. 2)$  $(Fig. 2)$ . At each generation, new sets are evaluated regarding the objectives and only the more "suitable" sets are kept to build the new population. The caRamel algorithm is largely inspired by:

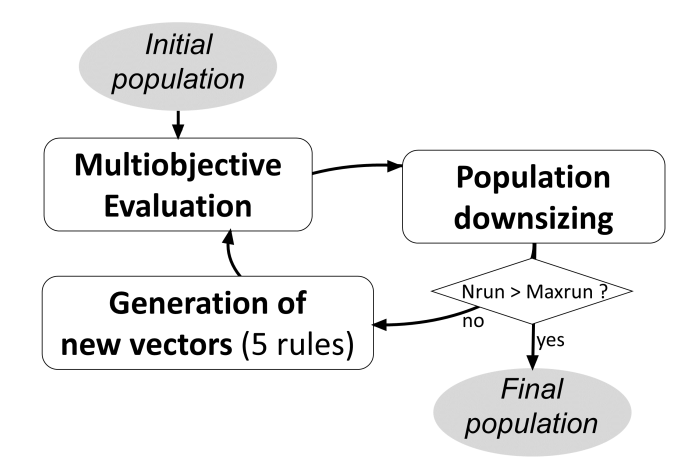

#### <span id="page-14-0"></span>Figure 2. Flowchart of caRamel algorithm.

1. the Multi-objective Evolutionary Annealing Simplex method (MEAS, [Efstratiadis and Koutsoyiannis,](#page-33-6) 2005; [Efstratiadis](#page-33-4) 80 [and Koutsoyiannis,](#page-33-4) 2008), for the directional search method, based on the simplexes of the objectives space,

2. the Nondominated Sorting Genetic Algorithm II ( $\epsilon$ -NSGA-II, [Reed and Devireddy,](#page-34-8) 2004), for the classification of parameter vectors and the management of precision by  $\epsilon$ -dominance.

This section describes the functioning of caRamel algorithm. This algorithm has been implemented in a R package caRamel that is described in Appendix A.

#### 85 3.1 Generation rules

The caRamel algorithm has five rules for generating new solutions at each generation: (1) interpolation, (2) extrapolation, (3) independent sampling with a priori parameter variance, (4) sampling with respect to a correlation structure, and (5) recombination.

The first two rules (interpolation, extrapolation) are based on a  $n<sub>\theta</sub>$ -dimensional Delaunay triangulation in the objectives space 90  $\mathcal{E}_f$ . They assume that two neighboring points in the objectives space  $\mathcal{E}_f$  have two adjacent points in the parameter space  $\mathcal{E}_\theta$  as antecedents, and therefore one can try to "guess" the directions of improvement in the parameter space from the improvement directions (in a Pareto sense) in the objective space, at least near the optimal zone.

The following two rules create new parameter sets by exploring the parameter space in a non-directional and less local way: either by independent variations in each parameter, or by multivariate sampling using the covariance structure of all parameter 95 sets located near the estimated Pareto front at the current iteration.

Finally, the recombination rule consists in creating new parameter sets using two partial subsets derived from a pair of previously evaluated parameter sets (inspired by [Baluja and Caruana,](#page-33-7) 1995).

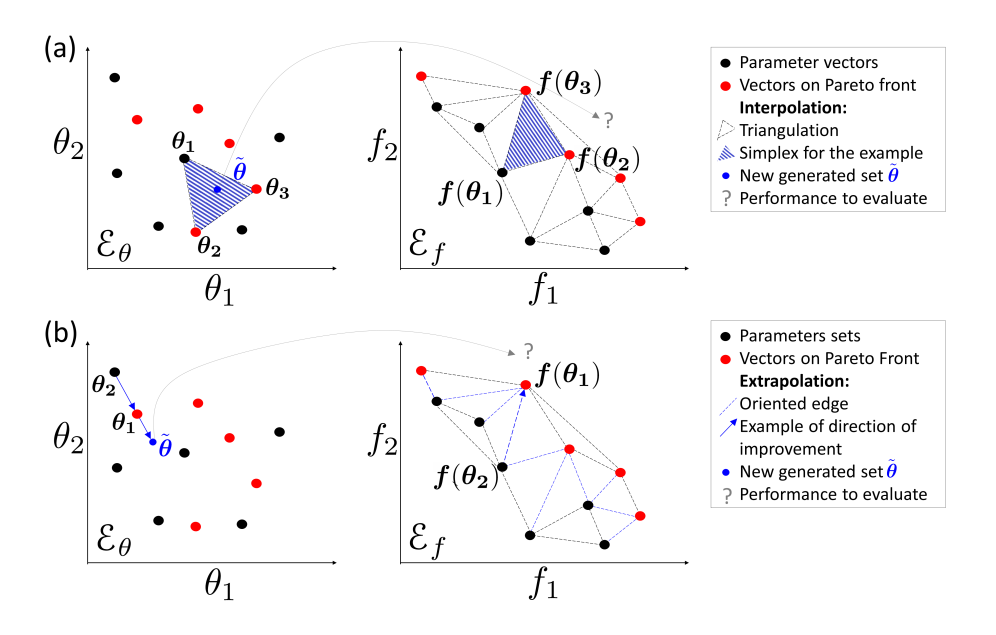

<span id="page-15-0"></span>Figure 3. Illustration of rules 1 and 2 based on a Delaunay triangulation in the objectives space for a maximization problem with 2 parameters  $(\theta_1$  and  $\theta_2$ ) and 2 objectives ( $f_1$  and  $f_2$ ): (a) Interpolation computes a new parameters vector for each simplex with a non-dominated vertex; (b) Extrapolation derives a new vector for each direction of improvement.

#### 3.1.1 Rule 1: Interpolation

The explanation of this rule is based on Fig. [3\(](#page-15-0)a). First a triangulation of the points in the objective space  $\mathcal{E}_f$  is established: 100 simplexes built with these points  $\mathbf{f}(\theta_i)$  are a partition of the explored zone in this space [\(Efstratiadis and Koutsoyiannis, 2005\)](#page-33-6). Let us consider a simplex with at least one vertex on the approximated Pareto front. This simplex is the result of the function f from an ensemble of  $(n_f+1)$  points from the  $n_\theta$ -dimensional parameter space  $\mathcal{E}_\theta$ . Under the hypothesis of continuity of f, a linear combination of the form  $\tilde{\theta} = w_1 \theta_1 + ... + w_{(n_f+1)} \theta_{(n_f+1)}$ , with the barycentric coordinates  $w_i \ge 0$  and  $\sum_i w_i = 1$ , might give a new Pareto-optimal solution  $f(\tilde{\theta})$  inside this zone. 105 First the triangulation is established, then simplex volumes are computed. The probability of generating one new point with

a simplex is proportional to its volume when it has at least one point on the Pareto front (0 otherwise). If the simplex is selected, then a set of barycentric coordinates are computed by randomly generating  $(n_f+1)$  values  $\varepsilon_i$  in a uniform distribution on [0,1] (Eq. [1\)](#page-15-1).

<span id="page-15-1"></span>
$$
w_i = \frac{\varepsilon_i}{\sum_{j=1}^{(n_f+1)} \varepsilon_j}
$$

(1)

#### 110 3.1.2 Rule 2: Extrapolation

Extrapolation is based on the same hypothesis of continuity as interpolation. In this case, it is tested to find if an improvement may be obtained by extrapolating from some directions. These directions are computed from the triangulation by selecting the edges that have only one vertex on to the approximated Pareto front (the second vertex is dominated by the first). These oriented edges computed from the objective space represent directions of improvement in the parameter space (Fig. [3\(](#page-15-0)b)).

115

The length  $L = ||f(\theta_1) - f(\theta_2)||$  of each selected edge and the mean length  $\overline{L}$  are computed. The probability of using an edge is proportional to its length L. In this case, the research vector in the parameter space is defined in Eq. [\(2\)](#page-16-0) and a new parameter set is generate by  $\theta = \theta_1 + \lambda U$ , where  $\lambda$  is a scalar from an exponential distribution with average of 1.

## <span id="page-16-0"></span> $U = \frac{L}{I}$ 120  $\mathbf{U} = \frac{\mathbf{U}}{\overline{L}}(\theta_1 - \theta_2)$  (2)

## 3.1.3 Rule 3: independent sampling with a priori parameter variance

The drawback of the first two rules is that the generation of new vectors is only based on a small number of existing vectors. To compensate this search by gradient and avoid convergence toward a secondary optimum, this third generation rule has two goals:

## 125 – To make the variance of parameters larger than with local rules,

– To make the variance of parameters independent from each other.

When considering a vector  $\theta$  from the archive  $\hat{A}$ , the third rule is to generate  $n_\theta$  new vectors  $(\tilde{\theta}_k$  with  $k$  from 1 to  $n_\theta$ ) by making each element of  $\theta$  (Eq. [\(3\)](#page-16-1) vary individually with  $\sigma_i^2$  the a priori variance of the *i*-th parameter, and  $\varepsilon_i$  a value from a normal distribution of average 0 and variance 1).

## <span id="page-16-1"></span>130  $\forall i \in [1:n_{\theta}]_{i \neq k}$   $(\tilde{\theta}_{ki} = \theta_i)$ ; if  $i = k$   $(\tilde{\theta}_{ki} = \theta_{ki} + \sigma_i \varepsilon_i)$

The algorithm selects the  $n_{\theta}$  vectors that maximize individually each element of the objective vector and an additional vector that represents a "central" point of the Pareto front. To select this vector, the minimum of each vector  $\theta \in \hat{A}$  is computed and the vector that maximizes this value is chosen.

One generation of this rule is then generating  $(n_f + 1) \times n_\theta$  new vectors. For this reason, this rule is applied every K 135 generation, with K to be defined by the user. By default, K is computed so that each rule generates in average the same number

of vectors.

**3.1.4** Rule 4: sampling with respect to a correlation structure

<span id="page-16-2"></span>The variance-covariance matrix  $\Sigma$  is computed by Eq. [\(4\)](#page-16-2) where  $\mathbb{E}[X]$  is the expectancy of a random variable  $X$ ,  $\theta$  is a vector from the archive  $\mathcal{A}, \mu = \mathbb{E}_{\theta \in \mathcal{A}}[\theta]$  is the barycenter of  $\mathcal{A}$ , and  $^tM$  is the transpose of the matrix  $M$ .

$$
\mathbf{140} \quad \mathbf{\Sigma} = \mathbb{E}_{\boldsymbol{\theta} \in \mathcal{A}} \left[ (\boldsymbol{\theta} - \boldsymbol{\mu})^t (\boldsymbol{\theta} - \boldsymbol{\mu}) \right] \tag{4}
$$

This matrix reflects the correlation structure between the parameter sets. For instance in the case of a hydrological model, parameters are frequently not independent of each other. This rule intends to obtain an estimate  $\sum$  of  $\sum$  and  $\hat{u}$  of  $\mu$  in order to generate new parameter vectors that respect this correlation structure and so limit the risk of generating "non-functional" parameter sets.

- 145 There are many possibilities in selecting the vector for evaluating the covariance matrix:
	- 1. Having a library of "historical" vectors for the calibrated model. The drawback is that this library has to be previously established and it does not take into account progression of the running calibration.
	- 2. Selecting vectors from the archive  $\hat{A}$  that give points on the approximated Pareto front at the running generation. The new vectors are frequently improving the front, but as the variance is low, they do not allow getting out of a local optimum.
- 150 3. Selecting all vectors of the running population. It helps to keep a diversity but has a high computational cost as few new vectors will make the front to progress.

Finally, the algorithm uses a mix between item 2 and 3: all simplexes from the first rule triangulation that have at least a vertex in the approximated Pareto front are selected. Reference vectors for computation of the variance-covariance matrix are defined by the ensemble G from the objective space whose images by  $f$  are all the vertices of these simplexes. The estimates **155**  $\hat{\Sigma}$  and  $\hat{\mu}$  are computed in Eq. [\(5-](#page-17-0)[6\)](#page-17-1).

<span id="page-17-1"></span><span id="page-17-0"></span>
$$
\hat{\boldsymbol{\mu}} = \mathbb{E}_{\boldsymbol{\theta} \in \mathcal{G}} \left[ \boldsymbol{\theta} \right] \tag{5}
$$

$$
\hat{\boldsymbol{\Sigma}}\!\equiv\!\mathbb{E}_{\boldsymbol{\theta}\in\boldsymbol{\mathcal{G}}}\!\left[(\boldsymbol{\theta}\!-\!\hat{\boldsymbol{\mu}})^t(\boldsymbol{\theta}\!-\!\hat{\boldsymbol{\mu}})\right]
$$

This operation increases significantly the number of selected points for the averages computation. However, the risk is still 160 of having too low a variance. To reduce this risk, the variance of all the parameters is increased by the same factor (empirically doubled):  $\hat{\Sigma} = 2\hat{\Sigma}$ .

(6)

The new vectors are obtained from a classical procedure for multivariate generation:

1. computation of the upper triangular matrix  $T$  with  ${}^{t}T T = \hat{\Sigma}$ , by Cholesky decomposition;

2. generation of vectors  $\hat{\theta} = \hat{\mu} + {}^tT \cdot \varepsilon$ , where  $\varepsilon$  is a vector with  $n_{\theta}$  independent and normally distributed components with 165 average 0 and variance 1.

This fourth rule enables us to randomly explore some area of space  $\mathcal{E}_{\theta}$  while implicitly reducing its dimension through the correlations between parameters. It reduces the number of evaluations needed of the objective function.

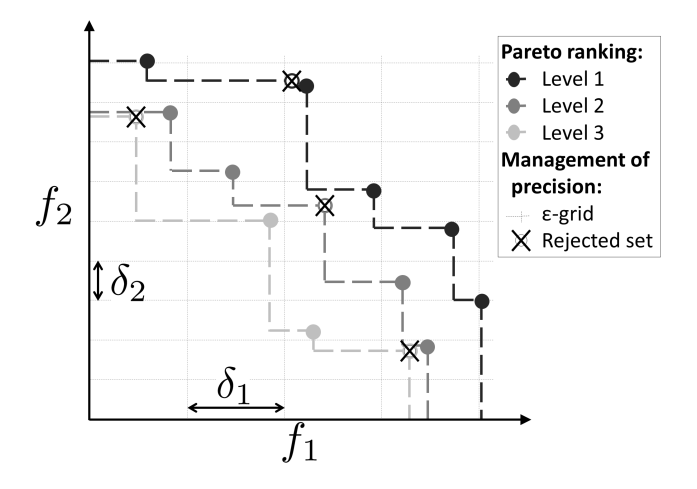

<span id="page-18-0"></span>Figure 4. Method for population downsizing for a maximization problem with 2 objectives: Pareto ranking (Level 1 is the current approximated Pareto front) and partition of the objective space according to the chosen  $\delta_i$  precision (only one vector by hypercube is kept).

#### **3.1.5** Rule 5: Recombination

As for rule 4, recombination considers that the parameters from a model are not independent. In a hydrological model, they can 170 frequently be grouped in functional blocks (for instance rapid runoff, base flow, snow dynamics, transfer...). A new parameter vector is simply generated by combining blocs of parameters from vectors of the archive  $\hat{A}$ . The parameter blocks are specific to the calibrated model and are defined by the user.

#### 3.2 Population downsizing

At the end of each generation, population is kept under a maximum size  $(N_{\text{max}} \text{ sets})$ . This limitation is set for memory reasons 175 (no need to keep poor parameter sets) and for computational time as the triangulation computation is done at each generation. The population downsizing is adapted from  $\epsilon$ -NSGA-II [\(Reed and Devireddy, 2004\)](#page-34-8) and is performed in 3 steps (Fig. [4\)](#page-18-0):

- 1. Pareto ranking: the parameter vectors are sorted according to ranking order of the Pareto level to which they belong. Points from level 1 are non-dominated, points from level 2 are dominated only by points from level 1, and so on ...
- 2. Downsizing according to the chosen precision: the objective space is partitioned by a  $n_f$ -dimensional grid with the 180 precision  $\delta_i$  for each of the  $n_f$  objective values. All the points in the same hypercube are considered as equifinal with regard to accuracy, and only one point is kept. The selected point is the one which belongs to the lowest Pareto level. When many points are the lowest level, the selected point is taken at random from among them.
	- 3. Keeping the population size under  $N_{\text{max}}$ : if the number of sets is still above  $N_{\text{max}}$ , keeping only the  $N_{\text{max}}$  sets of the smaller level.

The aim is to compare the performance of the caRamel algorithm to other optimizers on various case studies. Two optimizers have been selected for the comparison: NSGA-II [\(Deb et al., 2002\)](#page-33-8) and MEAS [\(Efstratiadis and Koutsoyiannis, 2008\)](#page-33-4). The comparison focuses on different aspects: optimization evolution evaluated by specific metrics, optimization results in the objective space, parameters space, and observable space. This section presents the optimizer configuration, the evaluation metrics and the four case studies.

## 4.1 Optimizer configurations

CaRamel is used in its general form, with a generation of five new parameters sets for each rule by iteration, involving an average of 25 parameter sets by generation.

- NSGA-II [\(Deb et al., 2002\)](#page-33-8) is called by using the function nsga2 from the R package mco "Multiple Criteria Optimization", 195 [Mersmann et al.,](#page-34-9) 2014). The arguments are the function to minimize, the input and output dimensions, the parameter bounds, the number of generations, the size of the population and the values for crossover, mutation probability and distribution index. Some previous calibration experiments have been conducted to determine the best parameters configuration. NSGA-II has been used with crossover probability set to 0.5 and mutation probability to 0.3.
- The MEAS algorithm [\(Efstratiadis and Koutsoyiannis, 2005\)](#page-33-6) combines a performance evaluation procedure based on a 200 Pareto approach and concept of feasibility, an evolving pattern based on the downhill simplex method, and a simulated annealing strategy, to control randomness during evolution. The algorithm evolution is sensitive to the value of mutation probability which has been adapted to each case study according to its complexity (5% for Kursawe, 50% for the other case studies). For each optimizer, the end of one optimization is set to a maximum number of model evaluations depending on the case studies. As the algorithms use random functions, 40 optimizations of each test case have been run for each optimizer to obtain
- 205 representative results. In order to focus on the evolution of the optimization, the initial population is the same for each optimizer (40 initial populations for each case study).

#### 4.2 Optimization metrics

To evaluate the optimizer performances, we chose metrics from the literature. Evaluating optimization techniques experimentally always involves the notion of performance. In the case of multi-objective optimization, the definition of quality is 210 substantially more complex than for single-objective optimization problems, because the optimization goal itself consists of multiple objectives [\(Zitzler et al., 2000\)](#page-35-1). [Riquelme et al.](#page-34-10) [\(2015\)](#page-34-10) categorize the metrics to evaluate three main aspects:

- The accuracy, which is the closeness of the solutions to the theoretical Pareto front (if known) or relative closeness;
- The diversity, which can be described with two aspects: the spread of the set (range of values covered by the solutions) and the distribution (relative distance among solutions in the set);
- 215 The cardinality, which qualifies the number of Pareto-optimal solutions in the set.

To quantify these aspects, we selected three different metrics that are evaluated in the objective space:

- Hypervolume (HV), which is a volume-based index that takes into account accuracy, diversity and cardinality [\(Zitzler and](#page-35-4) [Thiele, 1999\)](#page-35-4), Hypervolume computes the volume between the vectors of the estimated Pareto front  $\hat{\mathcal{F}}$  and a reference point;
- 
- 220 Generational Distance (GD), which is a distance based accuracy performance index [\(Van Veldhuizen](#page-35-5) [\(1999\)](#page-35-5),  $\overline{a}$ , [7\)](#page-20-0);

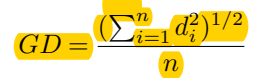

where  $n$  is the number of vectors in the approximated Pareto front  $\hat{F}$  and  $d_i$  is the Euclidean distance between each vector and the nearest member of the reference front.

- Generalized Spread (GS), which evaluates the diversity of the set [\(Zhou et al., 2006;](#page-35-6) [Jiang et al., 2014\)](#page-33-9).
- 225 The evaluation of metrics GS and GD requires us to establish a reference front. For each case study, this reference front is built by evaluating the Pareto front on all the final optimization results of all optimizers.

#### 4.3 Case studies

Four case studies have been designed to have an increasing complexity. (1) is an analytical example with a Kursawe test [f](#page-33-11)unction [\(Kursawe, 1991\)](#page-33-10); (2) is a case study on a fictive catchment with a GR4J open source hydrological model [\(Coron et](#page-33-11) 230 [al., 2017,](#page-33-11) [2019\)](#page-33-12); (3) is a case study on a pluvial catchment with a MORDOR-TS semi-distributed model [\(Rouhier et al., 2017\)](#page-34-7); (4) is a case study on a snowy catchment, also with a MORDOR-TS model.

#### 4.3.1 Kursawe test function

The objective of a test function is to evaluate some characteristics of optimization algorithms. The final Pareto front has a specific shape (non-convex) that the optimizer has to accurately reproduce. The Kursawe test function has three parameters  $(x_1, x_2, x_3)$  and two objectives  $(Ob<sub>1</sub>, Ob<sub>2</sub>)$  to minimize [\(Kursawe](#page-33-10) [\(1991\)](#page-33-10), Eq. [8\)](#page-20-1).

<span id="page-20-1"></span>
$$
\oint \frac{Obj_1 = -10 \cdot (e^{-0.2\sqrt{x_1^2 + x_2^2} - e^{-0.2\sqrt{x_2^2 + x_3^2}})})}{Obj_2 = |x_1|^{0.8} + 5 \cdot sin(x_1^3) + |x_2|^{0.8} + 5 \cdot sin(x_2^3) + |x_3|^{0.8} + 5 \cdot sin(x_3^3)}
$$

(8)

<span id="page-20-0"></span>(7)

The optimizations are run on 50,000 model evaluations. The R script to run the Kursawe function optimization with caRamel is available in Appendix B, or as a vignette in the caRamel package.

## 4.3.2 Calibration of GR4J model on a fictive catchment

240 The hydrological model GR4J is a widely used global rainfall-runoff model [\(Perrin et al., 2003\)](#page-34-11) that has been implemented in an open-source R package airGR [\(Coron et al., 2017,](#page-33-11) [2019\)](#page-33-12). This package contains a data sample from a fictive catchment

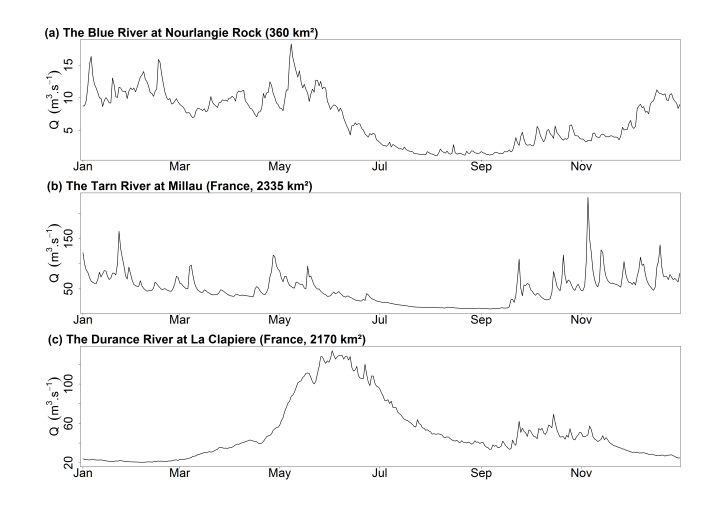

#### <span id="page-21-0"></span>Figure 5. Daily discharge regimes at the 3 studied catchments.

called "Blue River at Nourlangie Rock" (360 km<sup>2</sup>, code L0123001), which has a pluvial regime (Fig. [5a](#page-21-0)). The advantage of using this case study is in having an open-source script with open-data.

GR4J has four parameters to calibrate: the production store capacity  $X1$ ; the inter-catchment exchange coefficient  $X2$ ; the **245** routing store capacity  $X3$ ; and the unit hydrograph time constant  $X4$ .

The calibration is done on the daily time series for the period 1990-1999. The Kling-Gupta Efficiency (KGE, [Gupta et al.,](#page-33-13) 2009) is frequently used in hydrology. KGE can be split into three components that reflects the correlation between the simulated and observed values ( $KGE_r$ ), the bias in standard deviation ( $KGE_\alpha$ ), and the bias in volume ( $KGE_\beta$ ). The calibration is done on these 3 components (Eq[.9\)](#page-21-1).

<span id="page-21-1"></span>
$$
\frac{\text{KGE}_r = 1 - \sqrt{(1 - r)^2}}{\text{KGE}_\alpha = 1 - \sqrt{(1 - \alpha)^2}, \quad \text{with } \alpha = \sigma_s/\sigma_o}
$$
\n
$$
\text{KGE}_\beta = 1 - \sqrt{(1 - \beta)^2}, \quad \text{with } \beta = \mu_s/\mu_o
$$
\n(9)

where r is the linear correlation coefficient between simulated and observed time series,  $\sigma_s$  and  $\sigma_o$  represent their standard deviations, and  $\mu_s$  and  $\mu_o$  their mean values.

For each component, the optimal value is 1 and the optimization consists in a maximization. At the end of the optimization only the sets with  $KGE<sub>β</sub> > 0$  are considered, as a  $KGE<sub>β</sub>$  with negative value indicates poor quality for hydrological results. 255 This leads us to exclude a few sets for calibration with NSGA-II and caRamel but not for MEAS.

The R script to run an optimization of GR4J model with caRamel is available in Appendix C.

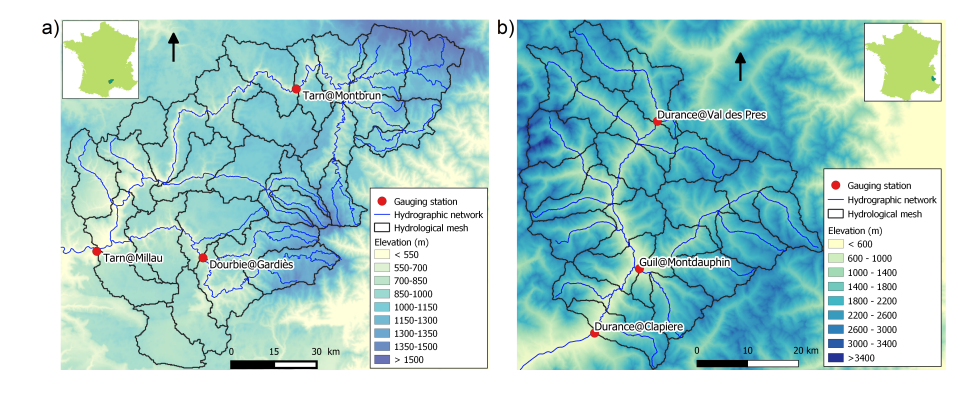

<span id="page-22-0"></span>Figure 6. Maps of the studied catchments: a) Tarn at Millau (2 335 km<sup>2</sup>) ; b) Durance at La Clapière (2 170 km<sup>2</sup>)

## 4.3.3 Calibration of MORDOR-TS model on two contrasted catchments

The spatially distributed rainfall-runoff MORDOR-TS model [\(Rouhier et al., 2017\)](#page-34-7) is a spatialized version of the conceptual MORDOR-SD model [\(Garavaglia et al., 2017\)](#page-33-14) widely used for operational applications at Électricité de France (EDF, 260 the French electric utility company). The catchment is divided into elementary sub-catchments connected according to the hydrographic network which constitutes a hydrological mesh.

This model was implemented at a daily time step for two French catchments with contrasted climates. The Tarn catchment at Millau (Fig. [6a](#page-22-0)) covers an area of 2,335 km<sup>2</sup>, with middle altitude (350 to 1,600 m). The regime is pluvial, with almost no influence of snow. The Durance at the La Clapière catchment  $(2,170 \text{ km}^2, \text{Fig. 6b})$  $(2,170 \text{ km}^2, \text{Fig. 6b})$  $(2,170 \text{ km}^2, \text{Fig. 6b})$  is located in the French Alps, with elevations 265 ranging from 800 m to about 4000 m. Its hydrological regime is strongly influenced by the snow with a maximum during the melting season in June (Fig. [5c](#page-21-0)).

The hydrological meshes have been built with an average cell area of 100 km $^2$ , meaning 28 cells for the Tarn catchment and 22 cells for the Durance catchment.

MORDOR-TS has 22 free parameters in its comprehensive formulation. For the Tarn case study, a simplified formulation is 270 adopted with 12 free parameters to calibrate in order to describe the functioning of conceptual reservoirs, evapotranspiration correction and wave celerity (Table [1\)](#page-36-0). For the Durance catchment, parametrization of the snow module of MORDOR-TS is more complex and 16 parameters are to be calibrated for the hydrological model. The parameter distribution is uniform for the two case studies, which means that the same set of parameters applies to all cells. Calibration is conducted over 10 years  $(01/01/1991-31/12/2000)$  based on three objectives that have to be maximized. The theoretical optimum is the point  $(1, 1, 1)$ 

275 in the objectives space.

For the Tarn catchment, the calibration is based on the Nash-Sutcliffe efficiencies NS [\(Nash and Sutcliffe, 1970\)](#page-34-12) at three gauging stations: the catchment outlet (Tarn at Millau), and two interior points (Tarn at Montbrun and Dourbie at Gardiès). For the Durance catchment, the Kling-Gupta efficiency KGE [\(Gupta et al., 2009\)](#page-33-13) is computed at three gauging stations: the catchment outlet (Durance at La Clapière), and two interior points (Durance at Val-des-Prés and Guil at Montdauphin).

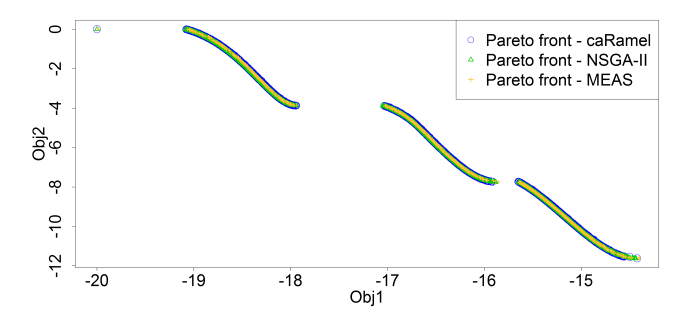

<span id="page-23-0"></span>Figure 7. Pareto front after 50,000 model evaluations with caRamel (1,183 points), NSGA-II (1,780 points) or MEAS (687 points) for the Kursawe test function.

#### 5 Results of calibration evaluations

Four aspects are considered for the results of the case studies: the shape of the final Pareto fronts; the dynamics of the optimizations; the distribution of the calibrated parameters, and their consequences on simulated stream flow for the hydrological case studies. To illustrate the results on the simulated stream flow, a "best-compromise set" has been selected regarding to the distance to the point  $(1,1,1)$  in the objective space for each hydrological case studies.

## **5.1 Final Pareto front**

First of all, it is important to accurately reproduce the shape of the Pareto front for the Kursawe test function, and this is the case for all the optimizers (Fig. [7\)](#page-23-0).

For the 3 hydrological case studies, the Pareto fronts look quite similar for caRamel and NSGA-II and more narrow with MEAS (Fig. [8\)](#page-24-0) The number of sets on the Pareto front change depending on the case and there is no rank for the optimizers. 290 For the Blue River study, there are 1,172 sets with caRamel, 878 sets with NSGA-II, and 268 points with MEAS. Then there are 1,457, 789 and 1,882 sets for the Tarn study, and 708, 408, and 525 sets for the Durance study with caRamel, NSGA-II and MEAS respectively.

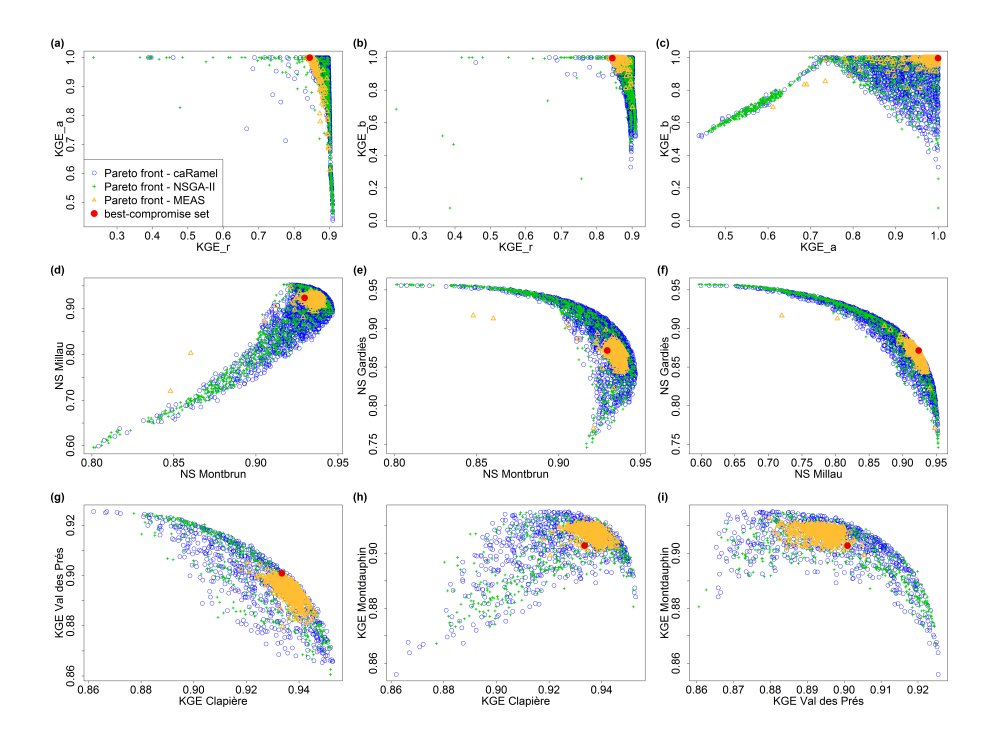

<span id="page-24-0"></span>Figure 8. Pareto fronts over 40 optimizations with optimizers caRamel, NSGA-II and MEAS for each hydrological case study: Blue River with GR4J (a-c), Tarn with MORDOR-TS (d-f) and Durance with MORDOR-TS (g-i). The red point represents a "best compromise" set that is used to illustrate model results.

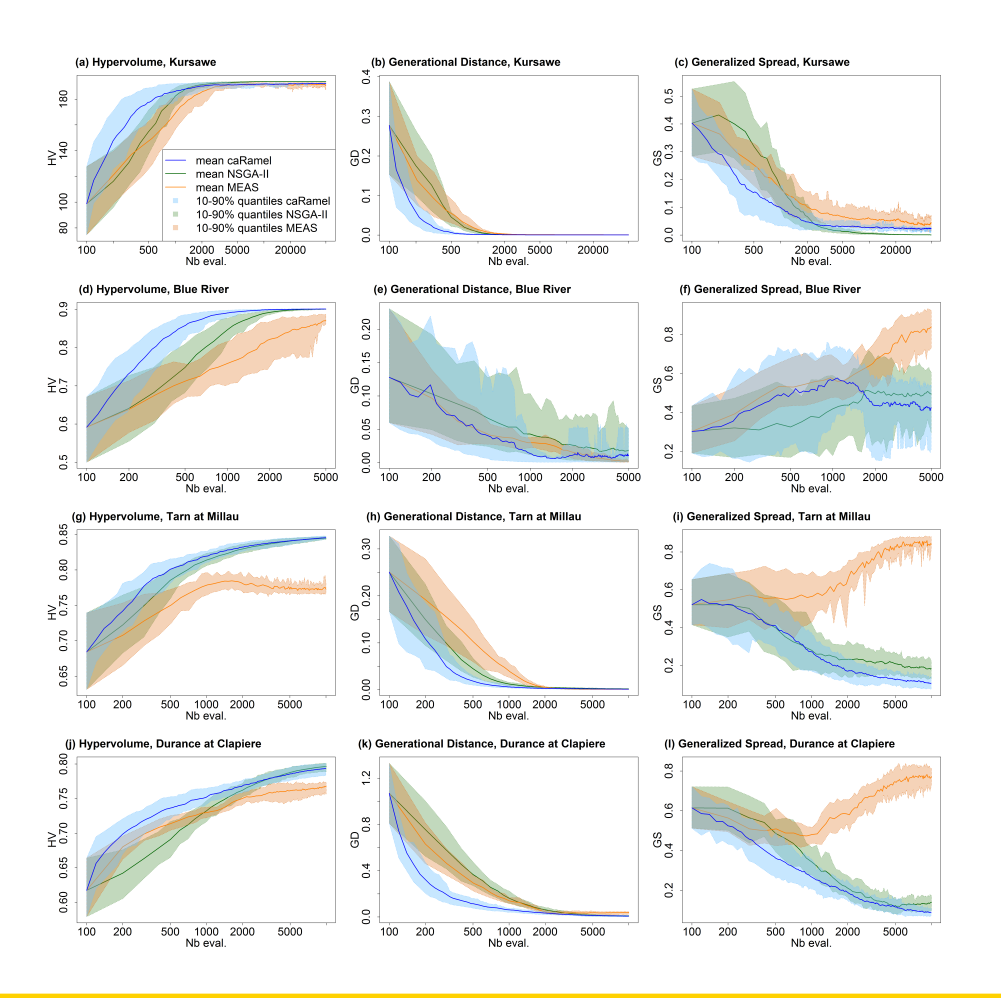

<span id="page-25-0"></span>Figure 9. Metrics evolution over 40 optimizations with caRamel, NSGA-II and MEAS: mean evolution and 10-90% quantiles of the metrics regarding the number of model evaluations: (a-c) metrics for Kursawe test function; (d-f) metrics for GR4J calibration of at Nourlangie Rock; (g-i) metrics for MORDOR-TS calibration of Tarn at Millau; (j-l) metrics for MORDOR-TS calibration of Durance at La Clapière.

#### 5.2 Dynamics of the optimizations

Figure [9](#page-25-0) summarizes the dynamics of the optimizations for the four case studies.

295 CaRamel is converging more quickly for accuracy (metrics HV and GD in most of the cases). CaRamel dynamics is closer to NSGA-II dynamics than to MEAS as they have almost the same final values for the three metrics.

GS dynamics is different for the Kursawe test case than for the hydrological case studies. For the Kursawe test case, the optimal final front has a spread, so all optimizers give the same results. For the hydrological cases, the optimal solution is a point  $(1,1,1)$  and so the Pareto front may get smaller with the optimization. NSGA-II and caRamel are generating more 300 diversity than MEAS (GS final values).

The envelopes over 40 optimizations are comparable for the three optimizers, meaning reproducibility is similar.

## 5.3 Parameter distribution

Figure [10](#page-27-0) displays the distribution of parameters from the tree case studies.

In the parameter space, the optimizers provide very similar results that explore the equifinality of the model, meaning that

305 different parameter sets give similar performances (Fig. [10\)](#page-27-0). Some parameters (such as  $kr$  or  $lkn$ ) may have optimized values on the whole range defined by the bounds, while other parameters are better constrained  $(X1, cel)$ . These constitute a family of sets that are optimal with regard to the chosen objectives.

The difference in the diversity of the final sets is also visible in the parameter distributions. Distributions are quite similar for caRamel and NSGA-II but much narrower for MEAS.

## 310 5.4 Impact on model results

Consequences on the simulated streamflow are displayed on Fig. [11.](#page-28-0) The envelopes with NSGA-II and caRamel are quite similar, whereas the envelope with MEAS is narrower. It confirms that caRamel and NSGA-II are generating more diversity on their Pareto front. The red line represents the simulated streamflow with the "best-compromise" set and fits quite well with the observed one. Multi-objective calibration allows having a range of variation of calibrated discharges around the best-

315 compromise simulation.

Figure [11c](#page-28-0)) represents a flood event on the Tarn River at Millau. The observed streamflow points are in the envelope of simulation. The best-compromised simulation does not accurately reproduce the flood peak. The figure also displays the simulated discharges obtained by optimizing parameters on the 3 gauging stations separately, and the simulation with the set that optimizes NS at Millau fits better with the observed points.

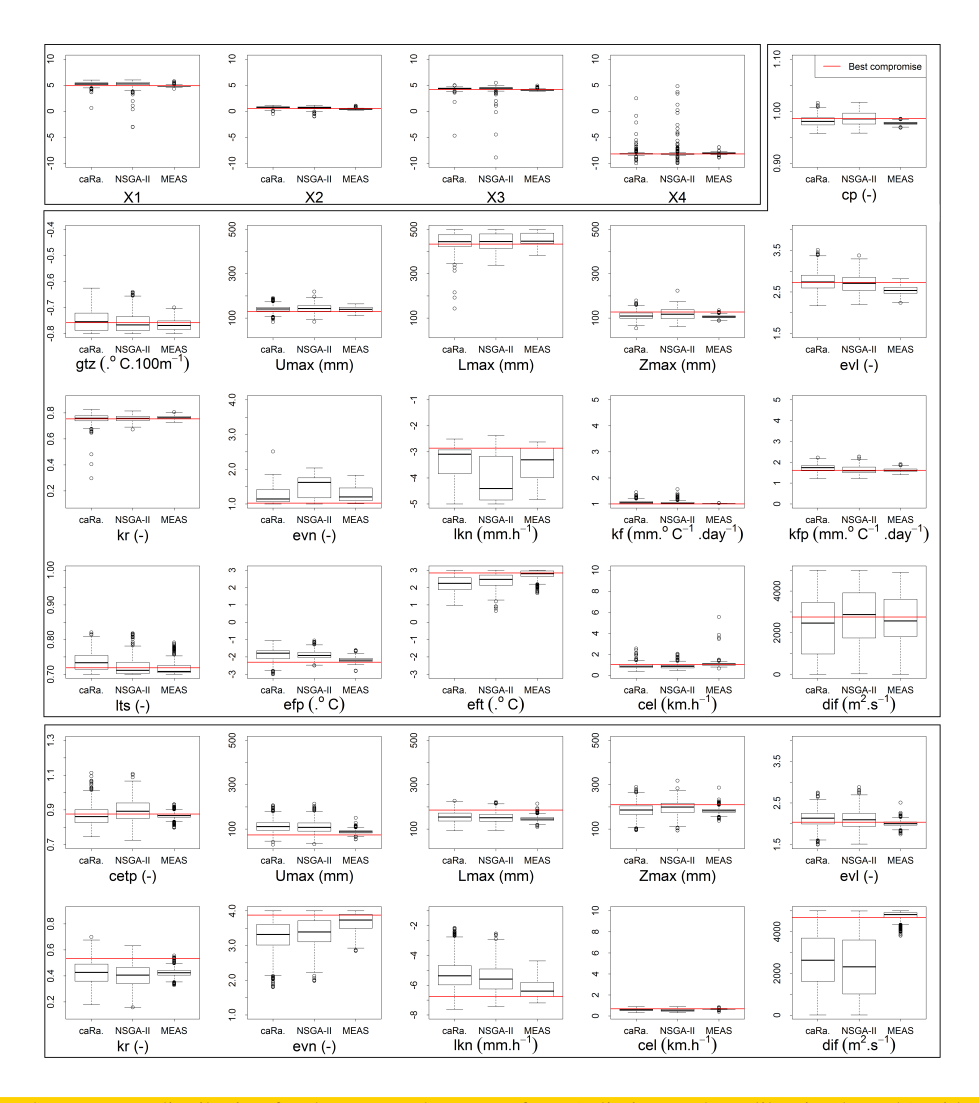

<span id="page-27-0"></span>Figure 10. Calibrated parameters distribution for the sets on the Pareto front (y limits are the calibration bounds) with caRamel, NSGA-II, and MEAS for the three hydrological case studies: Blue River (first bloc of four parameters), Durance river (second bloc of 16 parameters), and Tarn River (third bloc of 10 parameters). Parameter values from the "best-compromise set" are displayed in red.

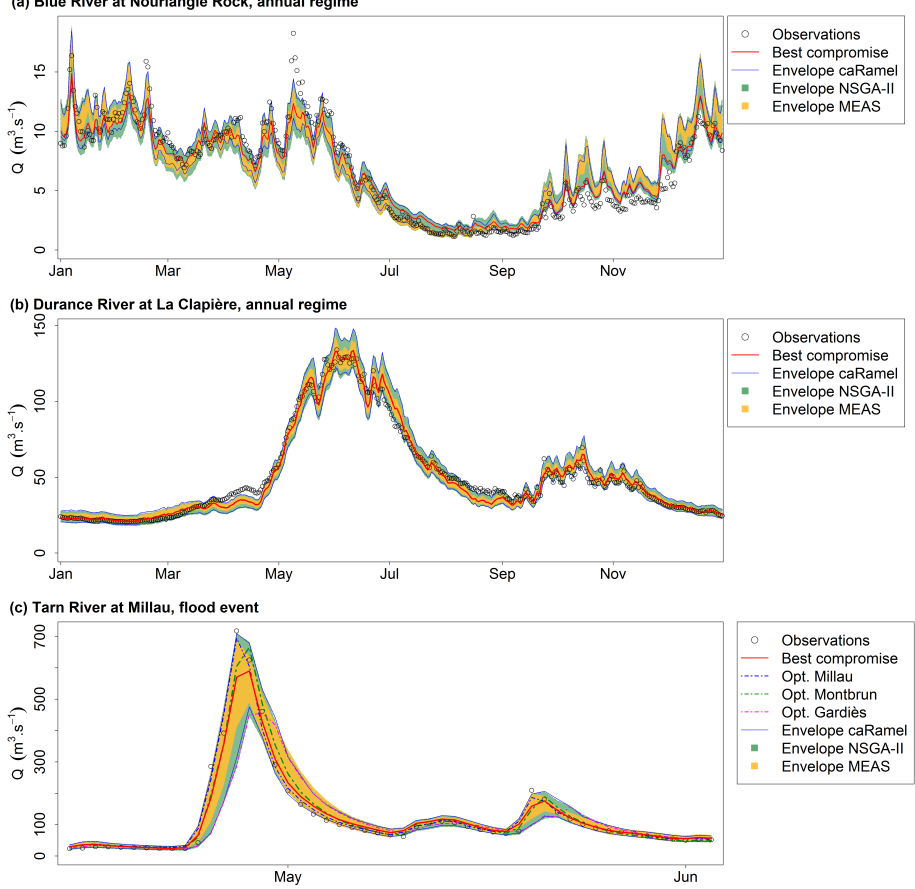

(a) Blue River at Nourlangie Rock, annual regime

<span id="page-28-0"></span>Figure 11. Observed and simulated stream flow for the 3 case studies. "Observations": observed streamflow, "Best compromise": bestcompromise simulated streamflow, "Envelope": simulated streamflow envelope using all parameter sets on the Pareto front (over 40 optimizations) with caRamel, NSGA-II, and MEAS. (a) Daily runoff regime of Blue River at Nourlangie Rock (1990–1999); (b) Daily runoff regime of Durance at La Clapière (1991-2000); (c) Flood event of Tarn River at Millau (14/04/1993 - 03/06/1993)

#### 320 6 Conclusions

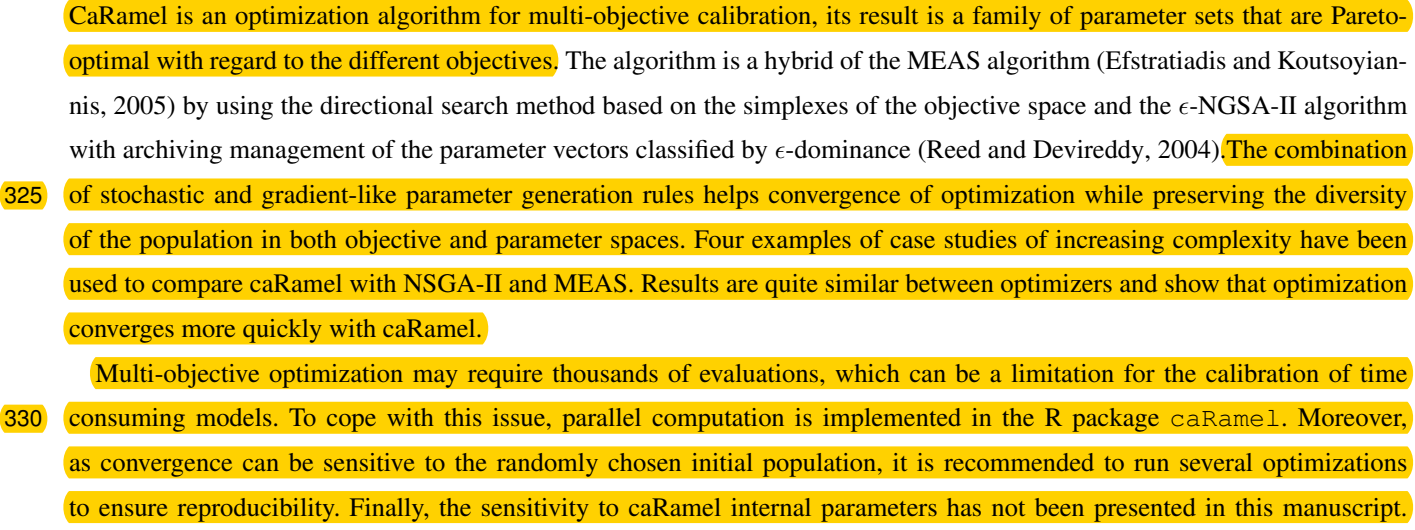

Recommendation based on benchmark studies is to give the same weight to each of the five generation rules. In the default version of the package, each rule generates five parameter sets.

335 A better consideration of equality or inequality constraints, such as relationship between two parameters, could be an improvement. Another perspective would be the ability of caRamel to deal with discrete parameters.

*Code and data availability.* The data analysis was performed with the open-source environment R [\(https://www.r-project.org\)](https://www.r-project.org). The algo[r](https://cran.r-project.org/package=caRamel)ithm is provided as an R package caRamel, available from GitHub at [https://github.com/fzao/caRamel,](https://github.com/fzao/caRamel) or from CRAN: [https://cran.](https://cran.r-project.org/package=caRamel) [r-project.org/package=caRamel.](https://cran.r-project.org/package=caRamel) The case study of Blue River at Nourlangie Rocks has been run by using airGR package for the GR4J 340 hydrological model and for the data set, available at [https://cran.r-project.org/package=airGR.](https://cran.r-project.org/package=airGR)

#### Appendix A: The **caRamel** R package

The caRamel package has been designed as an optimization tool for any environmental model, provided that it is possible to evaluate the objective functions in R. The main function, caRamel, is called with this syntax: caRamel(nobj, nvar, minmax, bounds, func, popsize, archsize, maxrun, prec). Arguments are detailed in Table [2.](#page-37-0) The main argument of caRamel is the 345 objective function that has to be defined by the user. This enables flexibility as the user gives all the necessary information: the number and the definition of all the objectives, the minimization or maximization goal for each objective function, the number of parameters to calibrate and their bounds, and other numerical parameters such as the maximum number of simulations allowed. Additional optional arguments give the following possibilities:

– Creation of blocks/subsets of parameters that should be jointly recombined (for example parameters of a same module);

- 
- 350 Choice of parallel or sequential computation;
	- Continuation of optimization starting from an existing population;
	- Saving of the population after each generation or only the final one;
	- Indicating the number of parameters sets generated by generation.

As a result, the function returns a list of six elements:

- 355 success: a logical, "TRUE" if the optimization process ran with no errors,
	- parameters: matrix of parameter sets from the Pareto front (dimension [number of sets in the front, number of calibrated parameters]),
	- objectives: matrix of associated objective values (dimension [number of sets in the front, number of objectives]),
	- save\_crit: matrix that describes the evolution of the optimization process: for each generation, the first column is the
- 

360 number of model evaluations, and the following ones are the optimum of each objective taken separately (dimension [number of generations, (number of objectives  $+1$ )]),

- total\_pop: total population (dimension [number of parameters sets, (number of calibrated parameters + number of objectives)]).
- gpp: the calling period for the third generation rule (independent sampling with a priori parameters variance). It is

365 computed by the algorithm if the user does not fix it.

The R package contains an R vignette that gives as examples benchmark functions with 2 objectives and 1 or 3 parameters

Schaffer (Schaffer, 1984) or Kursawe (Kursawe, 1991).

#### Appendix B: Example of R script for Kursawe test function optimization

#### *# Kursawe function definition*

370 kursawe <- function(i) {

Obj1 <- -10 \* exp(-0.2 \* sqrt(x[i,1] ^2 + x[i,2] ^2)) - 10 \* exp(-0.2 \* sqrt(x[i,2] ^2 + x[i,3] ^2)) Obj2 <- abs(x[i,1]) ^ 0.8 + 5 \* sin(x[i,1] ^ 3) + abs(x[i,2]) ^ 0.8 + 5 \* sin(x[i,2] ^ 3) + abs(x[i,3]) ^ 0.8 + 5 \* sin(x[i,3] ^ 3) return(c(Obj1, Obj2))

}

375 *# Parameters definition and caRamel run*

nobj <- 2 ; nvar <- 3 ; bounds <- matrix( c(rep(-5, nvar),rep(5, nvar)), ncol = 2 ) *# range [-5, 5]* results  $\lt$ - caRamel (nobj = nobj , nvar = nvar , minmax = c(FALSE, FALSE), bounds = bounds, func = kursawe, popsize = 100, archsize = 100, maxrun = 5000, prec = rep $(1.e-3, nobi)$ )

## 380 Appendix C: Example of R script for GR4J optimization

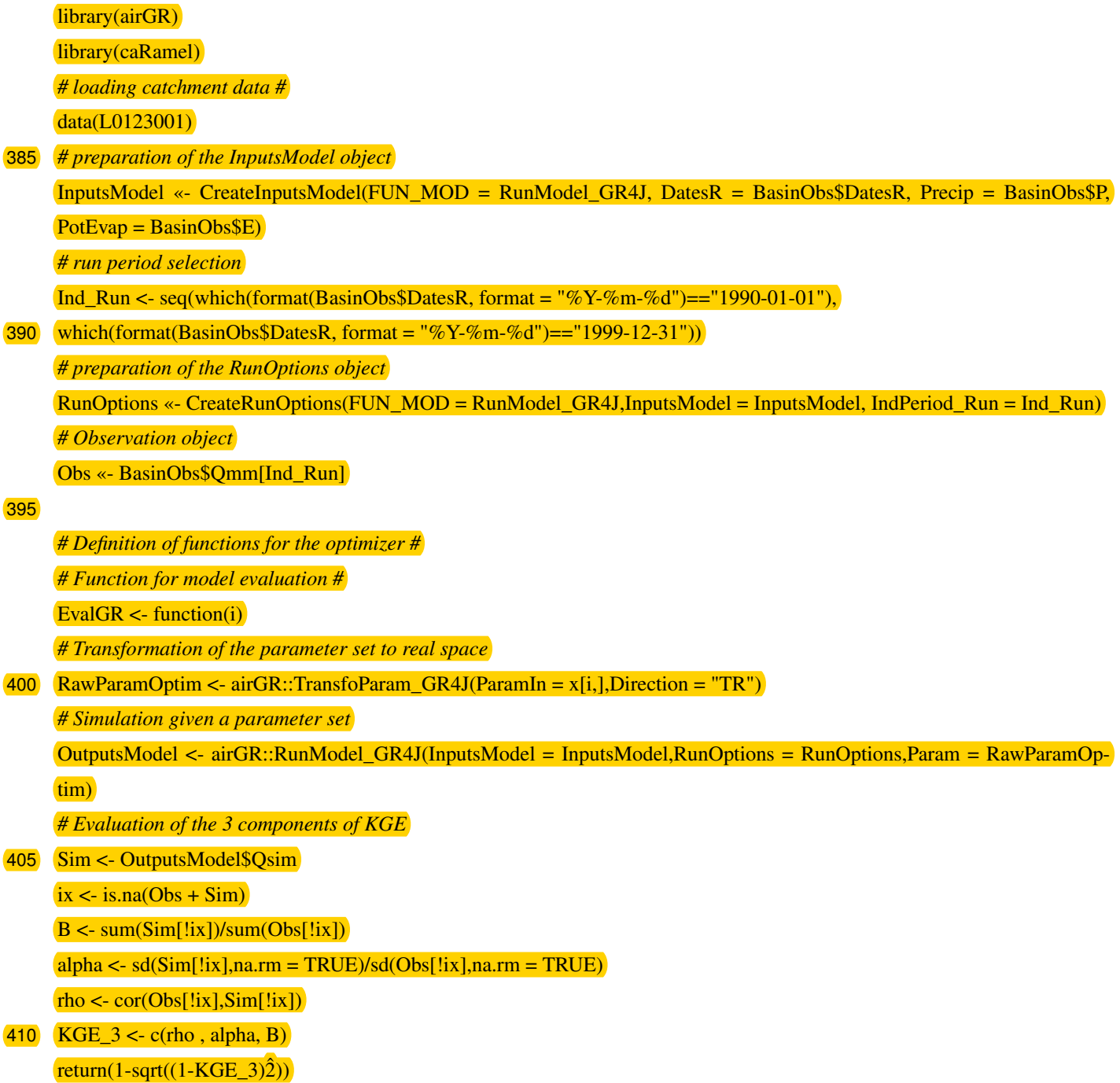

*# Function for cluster initialization*

415 InitGR <- function(cl,numcores)  $\left[\text{parLapply}(\text{cl}, 1:\text{numcores}, \text{function}(xx)\text{require}('airGR'))\right]$ clusterExport(cl=cl, varlist=c("InputsModel", "RunOptions", "Obs"))

420 *# Optimization #*

*# definition of the bounds of parameters (between -9.99 and 9.99)*

 $nobj < -3$ 

bounds <- matrix( $c$ (rep(-9.99, 4),rep(9.99, 4)), ncol = 2)

*# Run*

425 results  $\lt$ - caRamel(nobj = nobj, nvar = 4, minmax = rep(TRUE,nobj), bounds = bounds, func = EvalGR, funcinit = InitGR, popsize = 100, archsize = 100, maxrun = 5000, objnames = c("KGE\_r","KGE\_a","KGE\_b"), prec = rep(1.e-4,nobj))

*Author contributions.* NLM developed the algorithm in the Scilab platform. FH, FZ and CM adapted the algorithm as R package and performed various tests cases. CM prepared the manuscript with contributions from all co-authors.

430 *Competing interests.* The authors declare that they have no conflict of interest.

*Acknowledgements.* The authors want to thank the editor and the reviewers of this paper for their constructive suggestions. Special thanks to Andreas Efstratiadis who gave us MEAS source code and to Guillaume Thirel for a first script with airGR.

#### References

Baluja, S., and Caruana, R.: Removing the genetics from the standard genetic algorithm. In Machine Learning Proceedings 1995 (pp. 38-46).

- <span id="page-33-12"></span><span id="page-33-11"></span><span id="page-33-7"></span>435 Morgan Kaufmann, 1995.
	- Coron, L., Thirel, G., Delaigue, O., Perrin, C. and Andréassian, V. The Suite of Lumped GR Hydrological Models in an R package. Environmental Modelling and Software, 94, 166-171. DOI: 10.1016/j.envsoft.2017.05.002, 2017.
	- Coron, L., Delaigue, O., Thirel, G., Perrin, C. and Michel, C. airGR: Suite of GR Hydrological Models for Precipitation-Runoff Modelling. R package version 1.3.2.23. [https://CRAN.R-project.org/package=airGR,](https://CRAN.R-project.org/package=airGR) 2019.
- <span id="page-33-8"></span><span id="page-33-6"></span>440 Deb, K., Pratap, A., Agarwal, S. Meyarivan, T.: A fast and elitist multiobjective genetic algorithm: NSGA-II. IEEE Trans. Evol. Comput., 6(2), 182-197, 2002.
	- Efstratiadis, A. and Koutsoyiannis, D.: The multi-objective evolutionary annealing-simplex method and its application in calibration hydrological models, in EGU General Assembly 2005, Geophysical Research Abstracts, Vol. 7, Vienna, 04593, European Geophysical Union. doi:10.13140/RG.2.2.32963.81446, 2005.
- <span id="page-33-4"></span><span id="page-33-1"></span>445 Efstratiadis, A., and Koutsoyiannis, D.: Fitting hydrological models on multiple responses using the multiobjective evolutionary annealing simplex approach. In: Practical hydroinformatics: Computational intelligence and technological developments in water applications, edited by R.J. Abrahart, L. M. See, and D. P. Solomatine, 259-273, doi:10.1007/978-3-540-79881-1\_19, Springer, 2008.
	- Efstratiadis, A., and Koutsoyiannis, D.: One decade of multiobjective calibration approaches in hydrological modelling: a review. Hydrological Sciences Journal, 55(1), 58-78, doi:10.1080/02626660903526292, 2010.
- <span id="page-33-2"></span><span id="page-33-0"></span>450 Ercan M. B., and Goodall, J. L.: Design and implementation of a general software library for using NSGA-II with SWAT for multi-objective model calibration. Environmental Modelling & Software 84, 112-120. http://dx.doi.org/10.1016/j.envsoft.2016.06.017, 2016.
	- Fisher, R.A.: On the mathematical foundations of theoretical statistics, Philosophical Transactions of the Royal Society A. 222: 309–368. doi:10.1098/rsta.1922.0009, 1922.

<span id="page-33-14"></span>Garavaglia, F., Le Lay, M., Gottardi, F., Garçon, R., Gailhard, J., Paquet, E., and Mathevet, T.: Impact of model structure on flow

- <span id="page-33-3"></span>455 simulation and hydrological realism: from a lumped to a semi-distributed approach, Hydrol. Earth Syst. Sci., 21, 3937-3952, https://doi.org/10.5194/hess-21-3937-2017, 2017
	- Gong, W., Duan, Q., Li, J., Wang, C., Di, Z., Dai, Y., Ye, A., and Miao, C.: Multi-objective parameter optimization of common land model using adaptive surrogate modeling, Hydrol. Earth Syst. Sci., 19, 2409-2425, https://doi.org/10.5194/hess-19-2409-2015, 2015.

<span id="page-33-13"></span>Gupta, H. V., Kling, H., Yilmaz, K., and Martinez, G. F.: Decomposition of the Mean Squared Error & NSE Performance Criteria: Implica-

- <span id="page-33-9"></span><span id="page-33-5"></span>460 tions for Improving Hydrological Modelling, Journal of Hydrology 377 80-91. doi:10.1016/j.jhydrol.2009.08.003, 2009. Her, Y., and Seong, C.: Responses of hydrological model equifinality, uncertainty, and performance to multi-objective parameter calibration, Journal of Hydroinformatics 20 (4): 864–885, https://doi.org/10.2166/hydro.2018.108, 2018.
	- Jiang, S., Ong, Y. S., Zhang, J., and Feng, L.: Consistencies and Contradictions of Performance Metrics in Multiobjective Optimization, IEEE Transactions on Cybernetics, 2014.
- <span id="page-33-10"></span>465 Kursawe, F.: A variant of evolution strategies for vector optimization, in PPSN I, Vol 496 Lect Notes in Comput Sc. Springer-Verlag, pp. 193–197, 1991.
	- Le Moine, N.: Description d'un algorithme génétique multi-objectif pour la calibration d'un modèle pluie-débit (in French). Post-Doctoral Status Rep. 2, UPMC/EDF, 13 pp., [https://www.metis.upmc.fr/~lemoine/docs/CaRaMEL.pdf,](https://www.metis.upmc.fr/~lemoine/docs/CaRaMEL.pdf) 2009.

Le Moine, N., Hendrickx, F., Gailhard, J., Garçon, R., and Gottardi, F.: Hydrologically Aided Interpolation of Daily Precipitation and

- <span id="page-34-5"></span><span id="page-34-0"></span>470 Temperature Fields in a Mesoscale Alpine Catchment. Journal of Hydrometeorology, 16 (6), 2595–2618, doi: 10.1175/JHM-D-14-0162.1, 2015.
	- Madsen, H.: Parameter estimation in distributed hydrological catchment modelling using automatic calibration with multiple objectives, Advances in Water Resources, Volume 26, Issue 2, p 205-216, ISSN 0309-1708, https://doi.org/10.1016/S0309-1708(02)00092-1, 2003.
- <span id="page-34-4"></span>Magand, C., Ducharne, A., Le Moine, N., and Gascoin, S.: Introducing hysteresis in snow depletion curves to improve the water budget of a 475 land surface model in an Alpine catchment. J. Hydrometeor., 15, 631–649, doi:10.1175/JHM-D-13-091.1, 2014.
- <span id="page-34-9"></span><span id="page-34-6"></span>Mersmann O., H. Trautmann, D. Steuer, B. Bischl, K. Deb. mco: Multiple Criteria Optimization Algorithms and Related Functions, website: https://CRAN.R-project.org/package=mco, 2014.
	- Monteil, C., Hendrickx, F., Samie, R. and Sauquet, E.: Modeling a complex system of multipurpose reservoirs under prospective scenarios (hydrology, water uses, water management): the case of the Durance River basin (South Eastern France, 12 800 km2). Geophysical
- <span id="page-34-12"></span>480 Research Abstracts Vol. 17, EGU2015-4121-1, 2015 EGU General Assembly, https://www.researchgate.net/publication/323399497 [Modeling\\_a\\_complex\\_system\\_of\\_multipurpose\\_reservoirs\\_under\\_prospective\\_scenarios\\_hydrology\\_water\\_uses\\_water\\_management\\_](https://www.researchgate.net/publication/323399497_Modeling_a_complex_system_of_multipurpose_reservoirs_under_prospective_scenarios_hydrology_water_uses_water_management_the_case_of_the_Durance_River_basin_South_Eastern_France_12_800_km2) the case of the Durance River basin South Eastern France 12 800 km2, 2015.
	- Nash,J. E., and Sutcliffe, J. V.: River flow forecasting through conceptual models part I A discussion of principles, Journal of Hydrology 10, 282-290, https://doi.org/10.1016/0022-1694(70)90255-6, 1970.
- <span id="page-34-2"></span><span id="page-34-1"></span>485 Newland, C. P., Maier, H. R., Zecchin, A. C., Newman, J. P., van Delden, H.: Multi-objective optimisation framework for calibration of Cellular Automata land-use models. Environmental Modelling & Software 100, 175-200. https://doi.org/10.1016/j.envsoft.2017.11.012, 2018.
	- Oraei Zare, S., Saghafian, B., and Shamsai, A.: Multi-objective optimization for combined quality–quantity urban runoff control, Hydrol. Earth Syst. Sci., 16, 4531-4542, https://doi.org/10.5194/hess-16-4531-2012, 2012.
- <span id="page-34-11"></span><span id="page-34-8"></span>490 Perrin, C., Michel, C., Andréassian, V.: Improvement of a parsimonious model for streamflow simulation. J. Hydrol. 279, 275e289. http://dx.doi.org/10.1016/S0022-1694(03)00225-7, 2003.
	- Reed, P. and Devireddy, D.: Groundwater monitoring design: a case study combining epsilon-dominance archiving and automatic parametrization for the NSGA-II, in Coello-Coello C, editor. Applications of multi-objective evolutionary algorithms, Advances in natural computation series, vol. 1, pp. 79-100, World Scientific, New York. doi:10.1142/9789812567796\_0004, 2004.
- <span id="page-34-10"></span><span id="page-34-3"></span>495 Riquelme, N., Von Lucken, C., and Baran, B.: Performance metrics in multi-objective optimization, XLI Latin American Computing Conference (CLEI), https://doi.org/10.1109/CLEI.2015.7360024, 2015.
	- Rothfuss, Y., Braud, I., Le Moine, N., Biron, P., Durand, J.-L., Vauclin, M., and Bariac, T.: Factors controlling the isotopic partitioning between soil evaporation and plant transpiration: Assessment using a multi-objective calibration of SiSPAT-Isotope under controlled conditions. Journal of Hydrology, 442–443, 75–88, doi:10.1016/j.jhydrol.2012.03.041, 2012.
- <span id="page-34-7"></span>500 Rouhier, L., Le Lay, M., Garavaglia, F., Le Moine, N., Hendrickx, F., Monteil, C., and Ribstein, P.: Impact of mesoscale spatial variability of climatic inputs and parameters on the hydrological response. Journal of Hydrology 553, 13-25. http://dx.doi.org/10.1016/j.jhydrol.2017.07.037, 2017.
	- Schaffer, J. D.: Some experiments in machine learning using vector evaluated genetic algorithms (artificial intelligence, optimization, adaptation, pattern recognition), PhD, Vanderbilt University, 1984.
- <span id="page-35-3"></span>505 Slater, L. J., Thirel, G., Harrigan, S., Delaigue, O., Hurley, A., Khouakhi, A., Prosdocimi, I., Vitolo, C., and Smith, K.: Using R in hydrology: a review of recent developments and future directions, Hydrol. Earth Syst. Sci., 23, 2939-2963, https://doi.org/10.5194/hess-23-2939-2019, 2019.
- <span id="page-35-2"></span><span id="page-35-0"></span>Smith, K. A., Barker, L. J., Tanguy, M., Parry, S., Harrigan, S., Legg, T. P., Prudhomme, C., and Hannaford, J.: A Multi-Objective Ensemble Approach to Hydrological Modelling in the UK: An Application to Historic Drought Reconstruction, Hydrol. Earth Syst. Sci., 23, 510 3247–3268, https://doi.org/10.5194/hess-23-3247-2019, 2019.
	- Sorooshian, S., and Dracup, J. A.: Stochastic parameter estimation procedures for conceptual rainfall-runoff models: Correlated and heteroscedastic error case. Water Resources Research, 16(2), 430-442, doi:10.1029/WR016i002p00430, 1980.

<span id="page-35-5"></span>Van Veldhuizen, D. A.: Multiobjective Evolutionary Algorithms: Classifications, Analyses, and New Innovations, Faculty of the Graduate School of Engineering of the Air Force Institute of Technology, Air University, Dissertation AFIT/DS/ENG/99-01, 1999.

- <span id="page-35-4"></span><span id="page-35-1"></span>515 Zitzler, E. and Thiele, L.: Multiobjective Evolutionary Algorithms: A Comparative Case Study and the Strength Pareto Approach, IEEE Transactions on Evolutionary Computation, vol. 3, no. 4, p.p. 257-271, 1999.
	- Zitzler, E., Deb, K., and Thiele, L.: Comparison of Multiobjective Evolutionary Algorithms: Empirical Results, Evolutionary Computation, vol. 8, no. 2, p.p. 173-195, 2000.

<span id="page-35-6"></span>Zhou, A., Jin, Y., Zhang, Q., Sendhoff, B., and Tsang, E.: Combining model-based and genetics-based offspring generation for multi-objective

520 optimization using a convergence criterion. In Proc. IEEE Cong. Evol. Comput., pages 892–899, 2006.

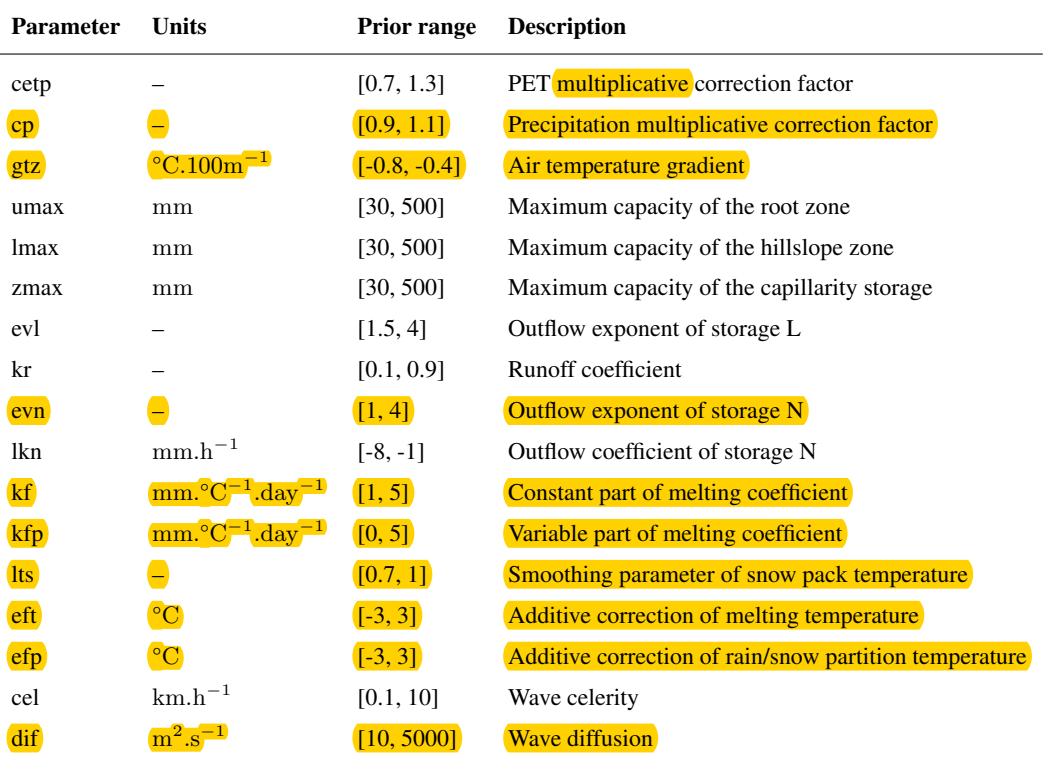

#### <span id="page-36-0"></span>Table 1. Parameters to calibrate for MORDOR-TS and bounds of variation

<span id="page-37-0"></span>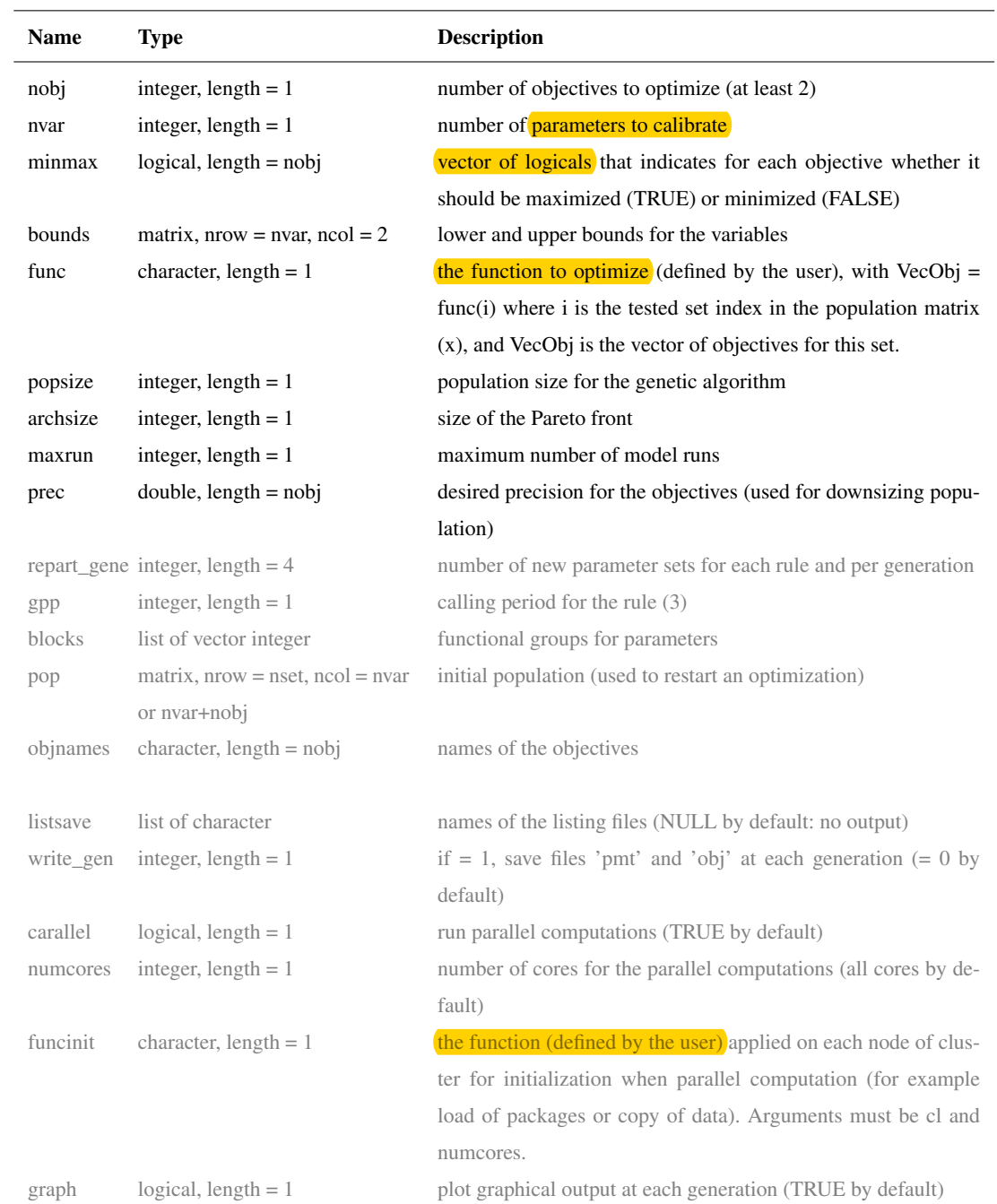

## Table 2. Arguments of the caRamel() function. Optional arguments are printed in grey.